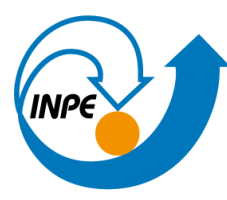

MINISTÉRIO DA CIÊNCIA, TECNOLOGIA E INOVAÇÃO **INSTITUTO NACIONAL DE PESQUISAS ESPACIAIS** 

# Explorando as potencialidades da plataforma **Terrabrasilis** para monitoramento do desmatamento

Belém/PA, 28/fev/2024

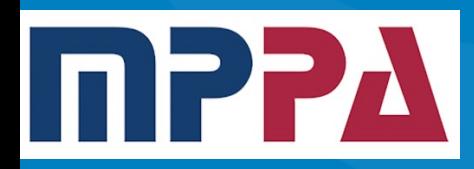

Luis E. Maurano Tecnologista Senior Coordenação Geral de Ciências Da Terra Divisão de Observação da Terra e Geoinformática luis.maurano@inpe.br

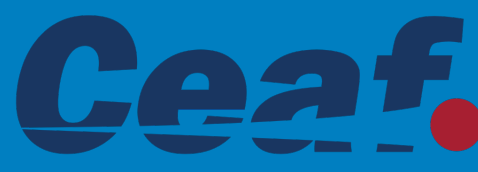

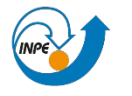

MINISTÉRIO DA

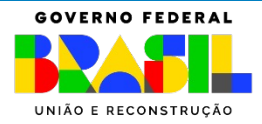

#### Amazônia anos 70/80: Preocupações com os processos de ocupação

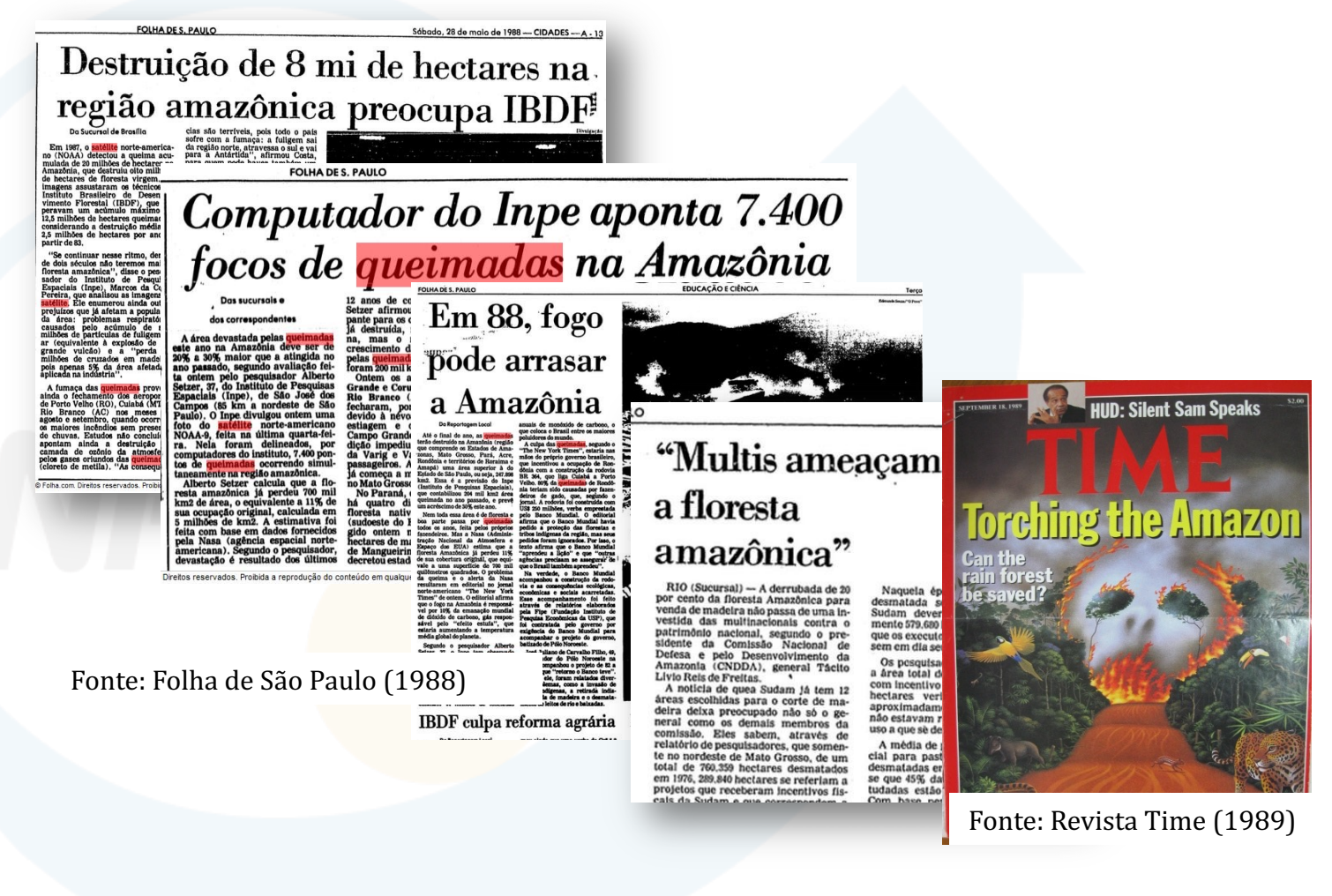

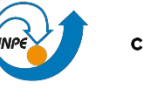

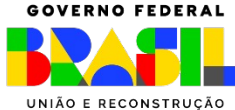

### Anos 70: Início das pesquisas p/ monitoramento por satélite no INPE

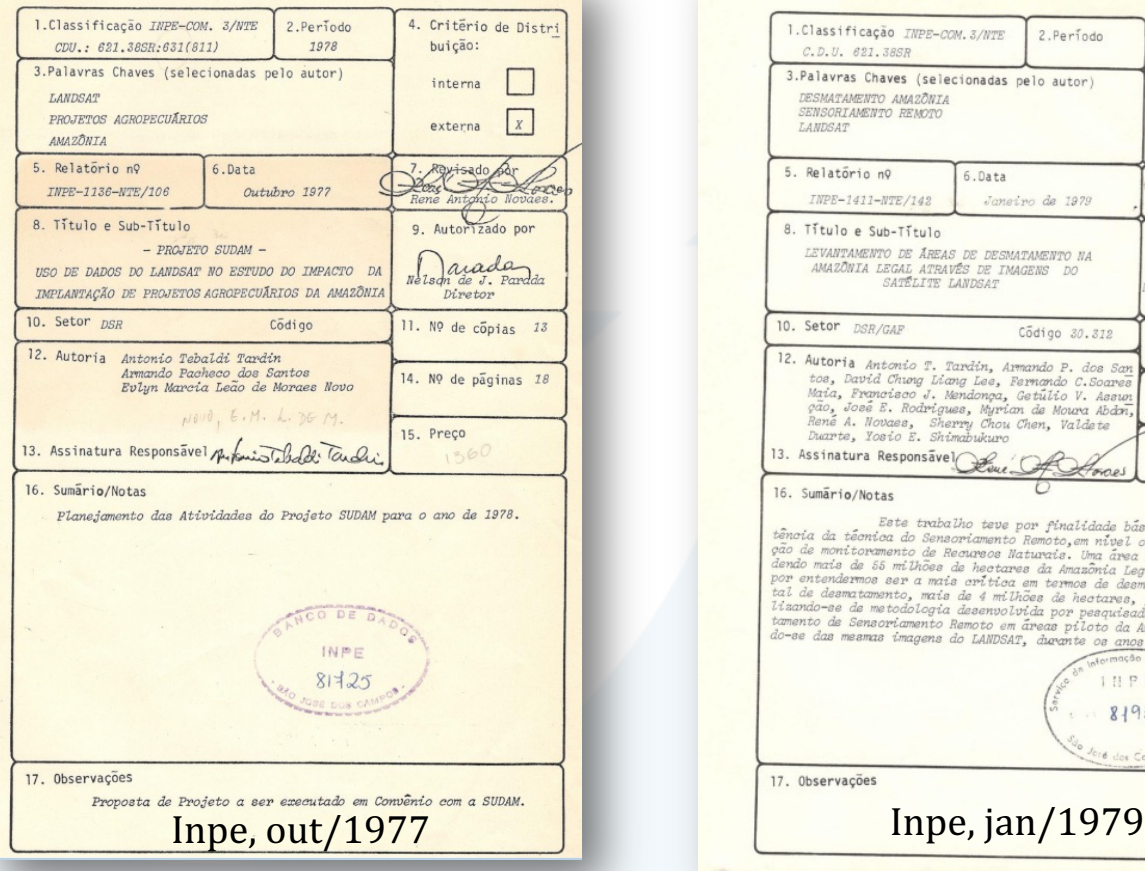

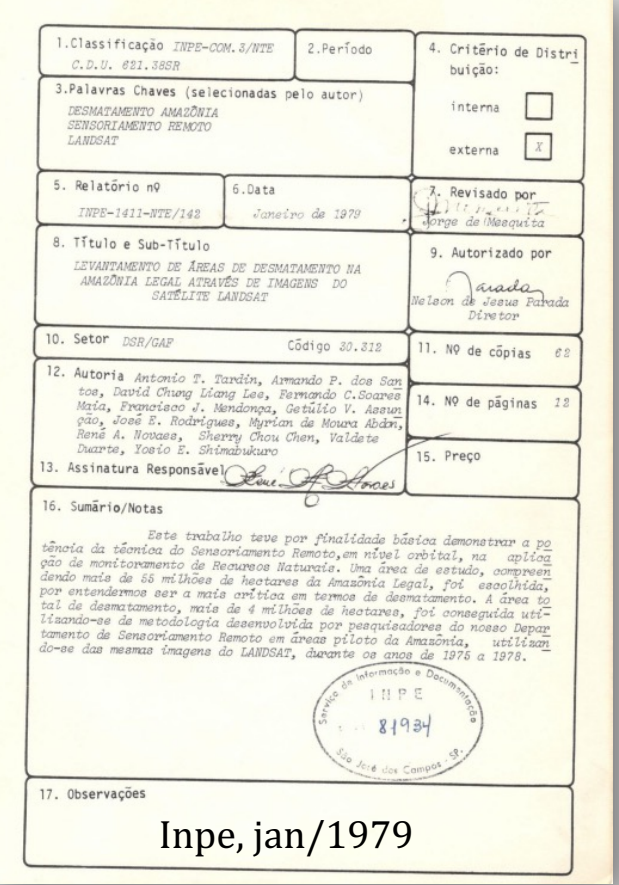

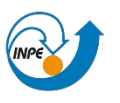

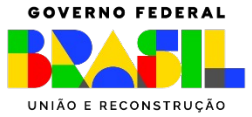

### Anos 70: Início das pesquisas p/ monitoramento por satélite

#### Ambiente

#### A devastação

Um satélite mostra o que acontece na Amazônia

ela primeira vez, depois de mais de mentadas, provas concretas do desmatamento que atinge os 5 milhões de quilômetros quadrados da Amazônia. Na semana passada, durante o I Simpósio Brasileiro de Sensoramento Remoto, realizado na cidade paulista de São José dos Campos, 32 fotos demonstraram a um seleto auditório de mais de oitenta cientistas do Brasil e exterior o grau de devastação da área amazônica. O engepheiro René Novaes, chefe da Divisão de Desenvolvimento e Pesquisas do Instituto Nacional de Pesquisas Espaciais (Inpe), ligado ao Conselho Nacional de Desenvolvimento Científico e Tecnológico (CNPq), divulgou os resultados de uma pesquisa efetuada por técnicos da sua divisão, que escolheram para seu trabalho uma região de 55 milhões de hectares

lente ao território da Franca).

Novaes exibiu dados assustadores - apenas nessa área, 4 milhões de hectares já estão totalmente devastados. (Nas duas fotos ao lado, as áreas mais claras correspondem a zonas desmatadas.) Desde que o governo federal voltou-se para a ocupação da região, confiando a tanto a modestas agrovilas quanto a gigantescas empresas agropecuárias, ecologistas, botânicos e zoólogos têm chamado a atenção para a ameaça a que estaria submetida sua exuberante flora e variadíssima fauna. Alguns deles

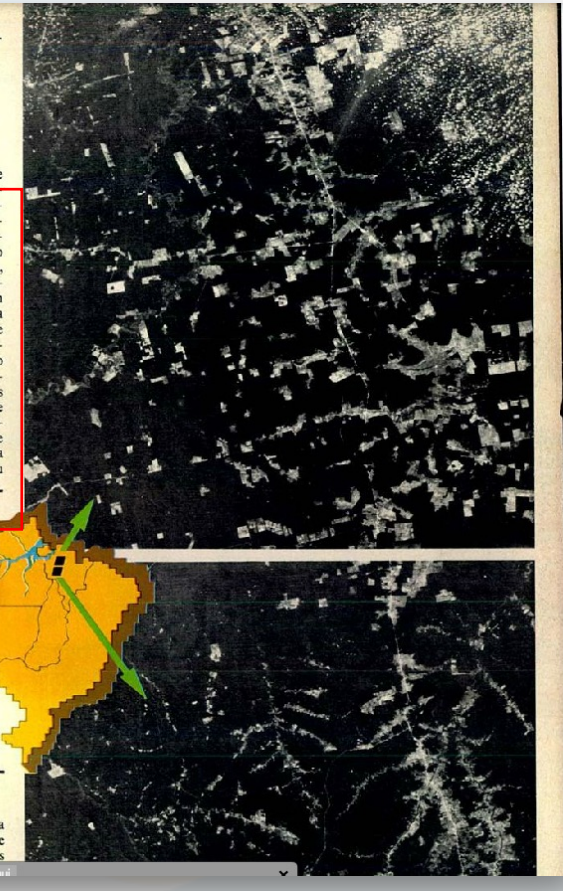

Revista Veja, 06/dez/1978

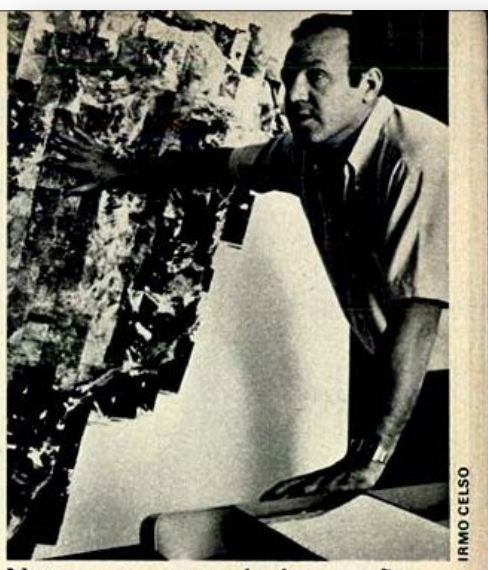

Novaes: as provas da devastação

se baseou o professor Novaes. Graças às imagens retransmitidas pelo Landsat e analisadas no INPE, o resultado da investigação autoriza a constatação de que 10% de toda a floresta amazônica estão destruídos. E, fundamentalmente, levantam sérias questões a serem resolvidas na elaboração de uma política de desenvolvimento para toda a Amazônia.

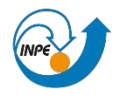

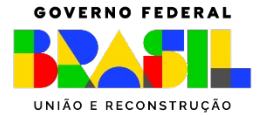

### Papel do Inpe: Monitoramento dos biomas brasileiros

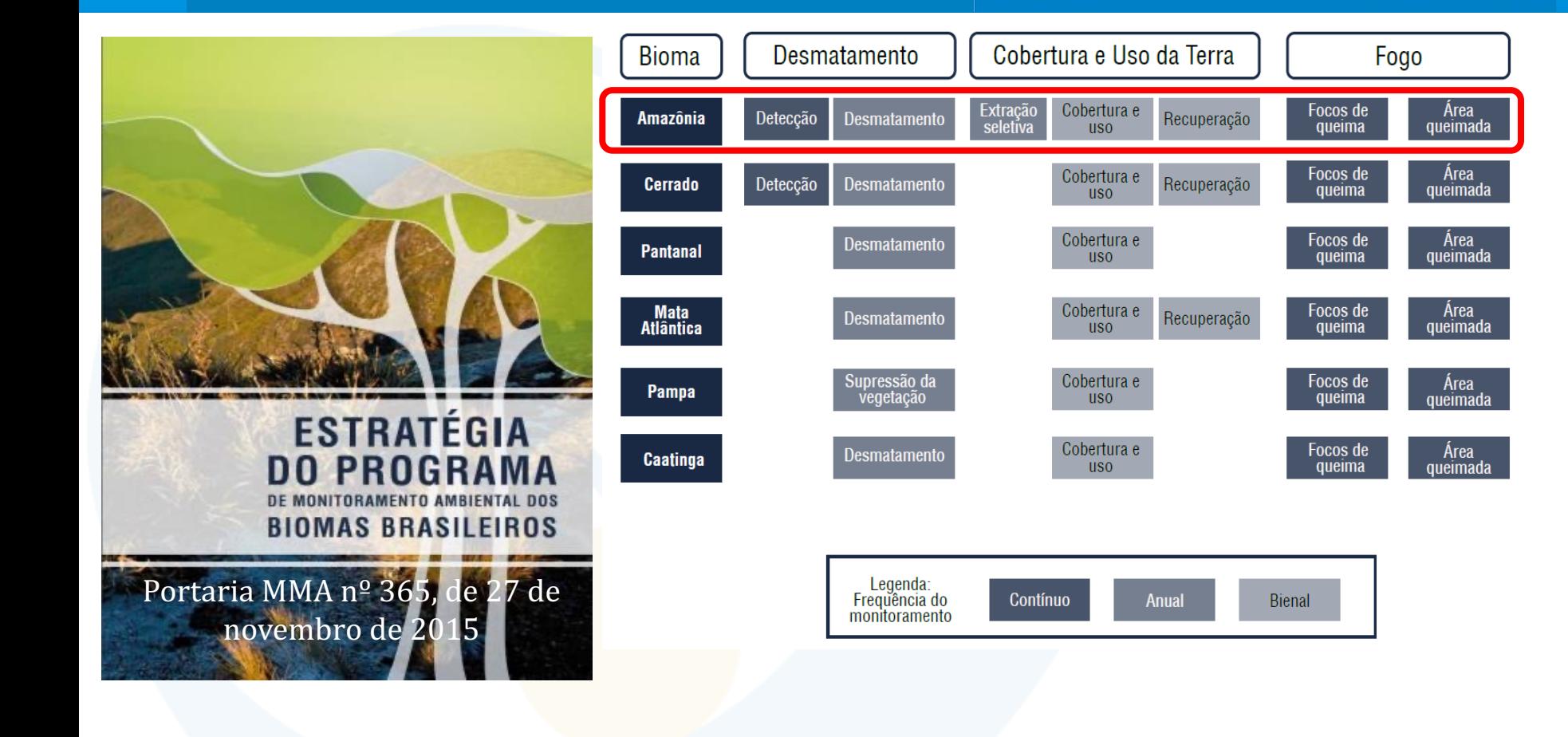

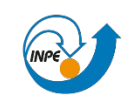

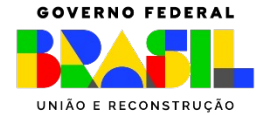

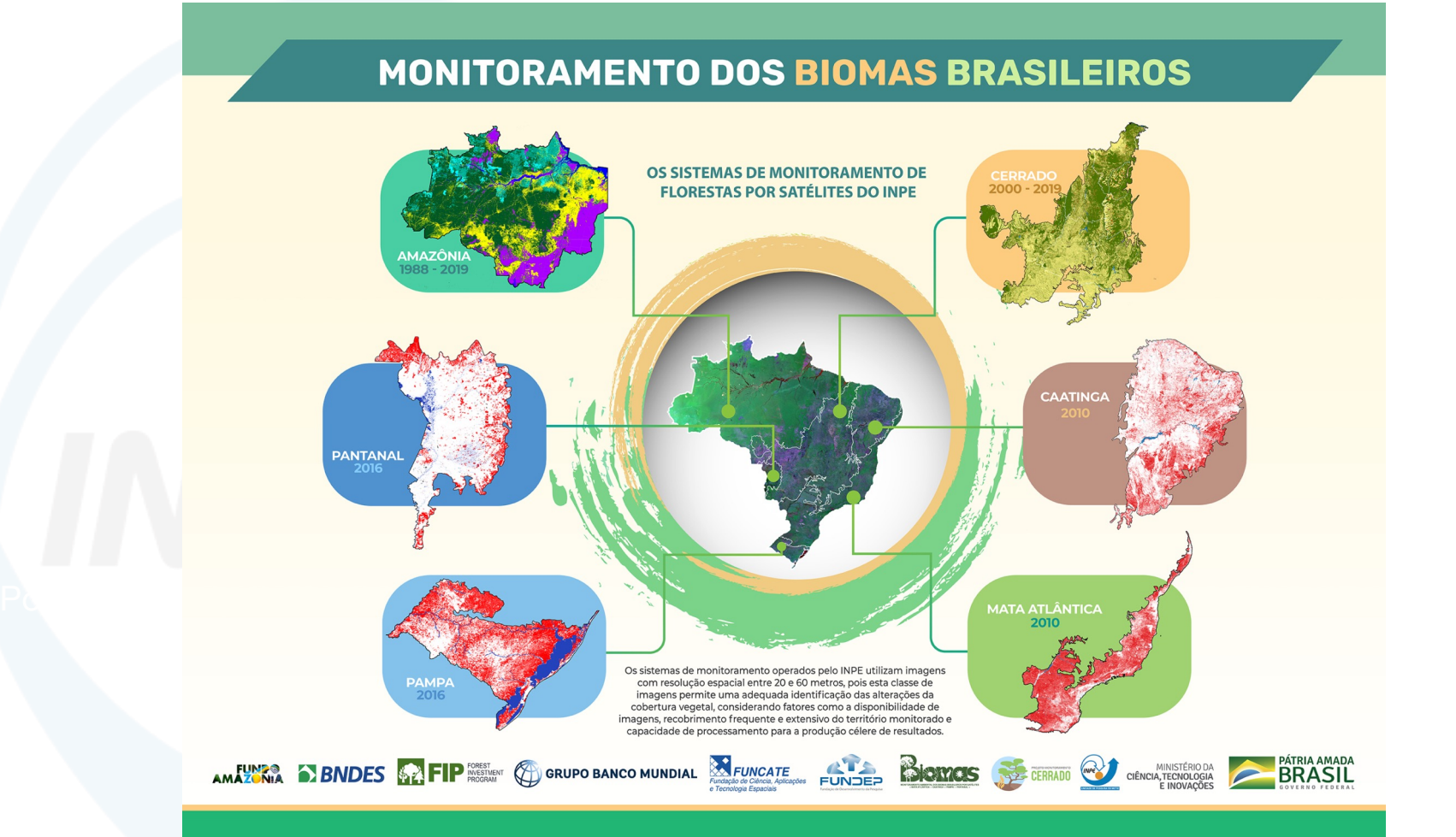

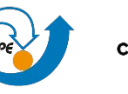

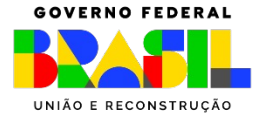

### Produtos INPE - monitoramento dos Biomas

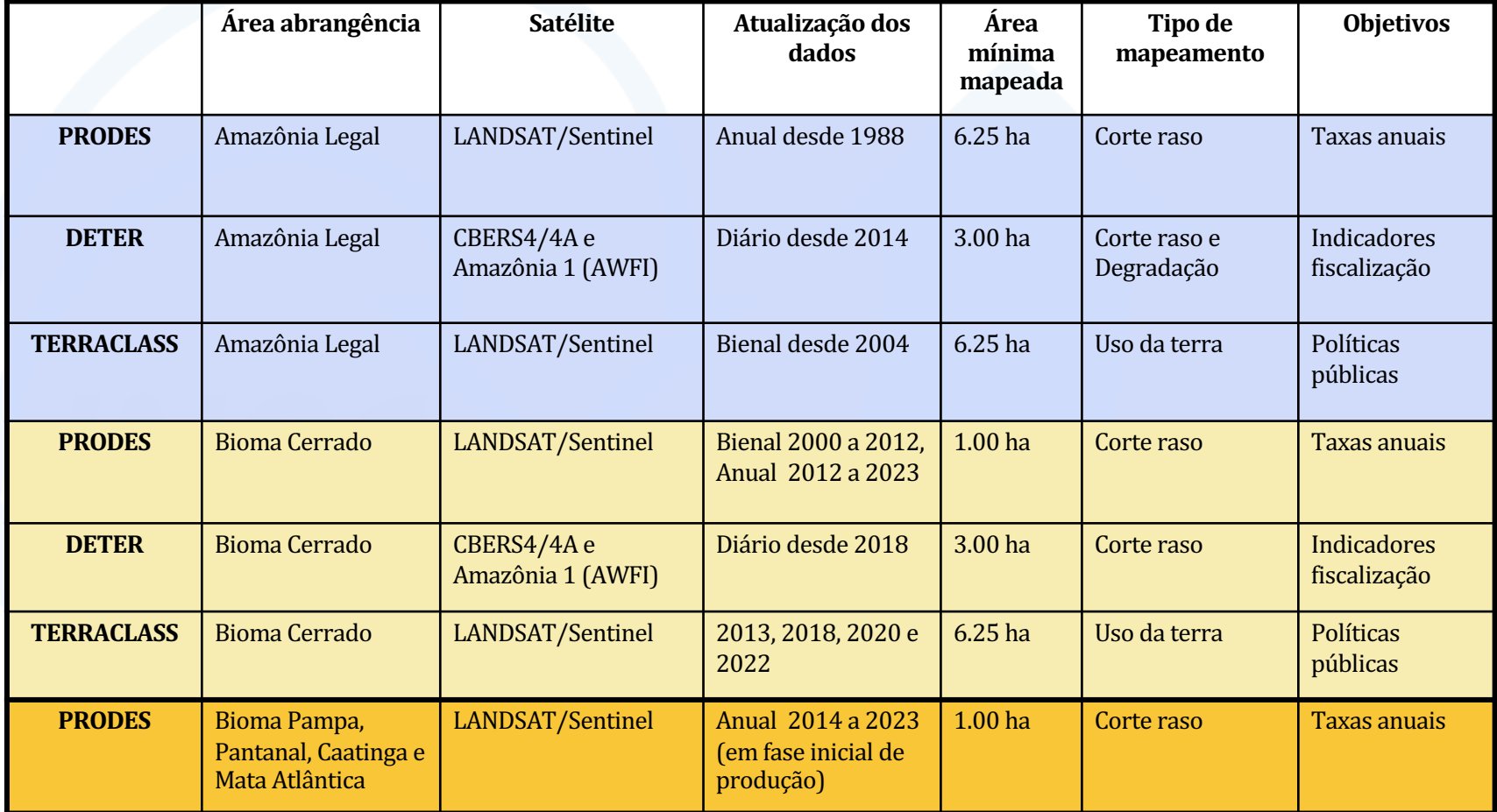

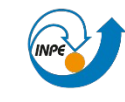

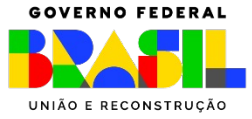

### Amazônia Legal Brasileira (~5M km2)

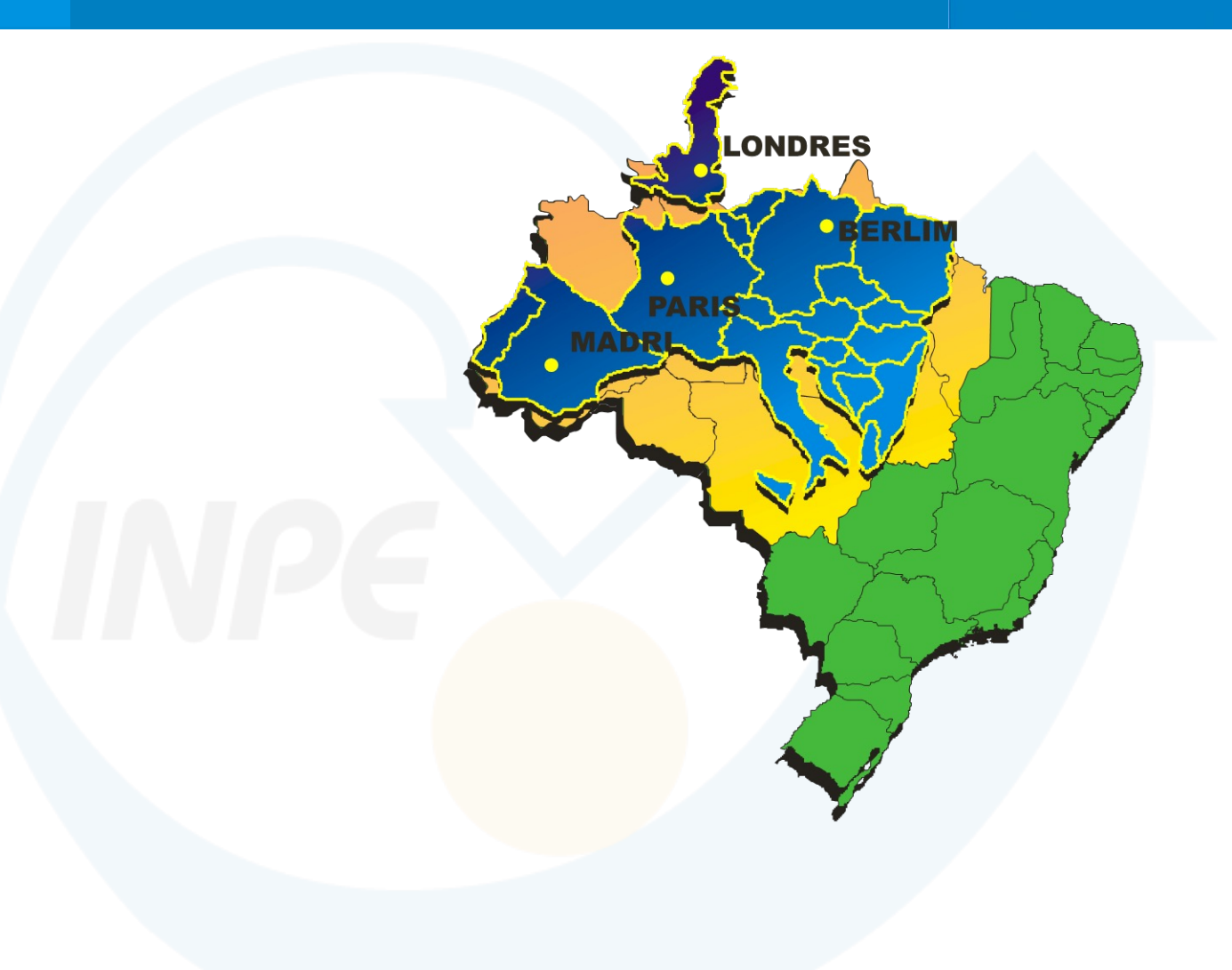

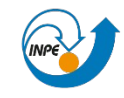

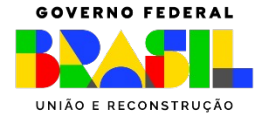

### Processo de desmatamento (corte raso) na Amazônia

### Derrubada: começo da estação seca

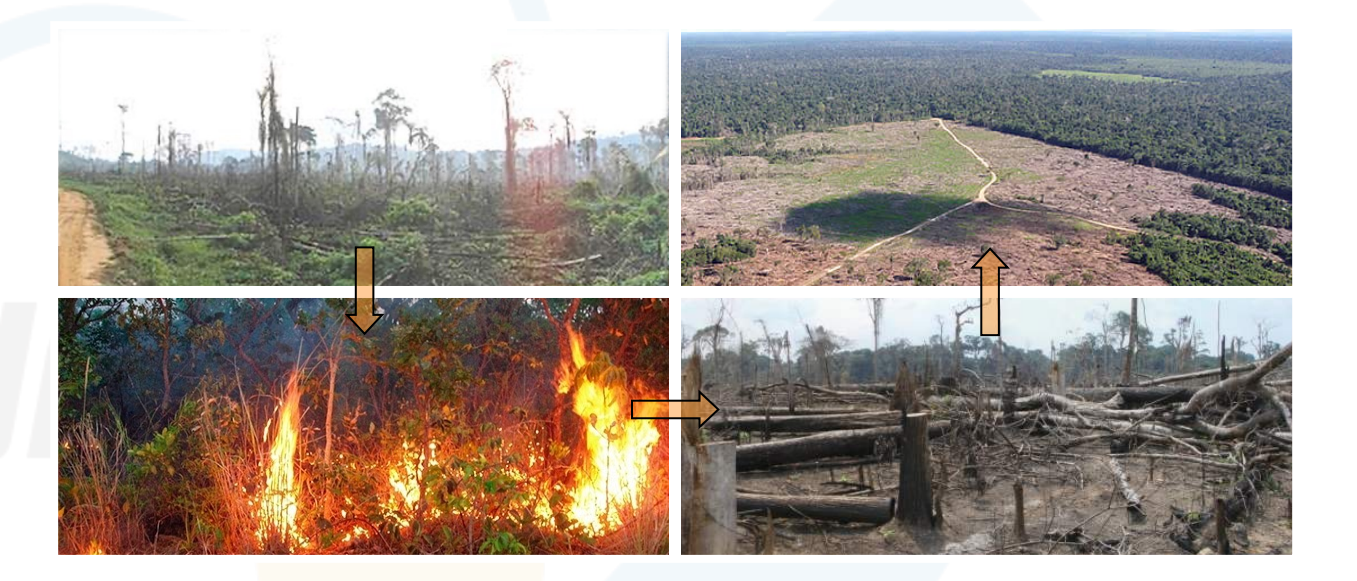

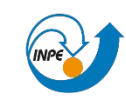

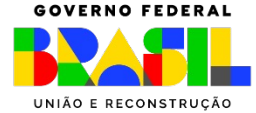

### Degradação → vetor de mudanças na cobertura florestal

### Degradação florestal severa Conversão para pastagem

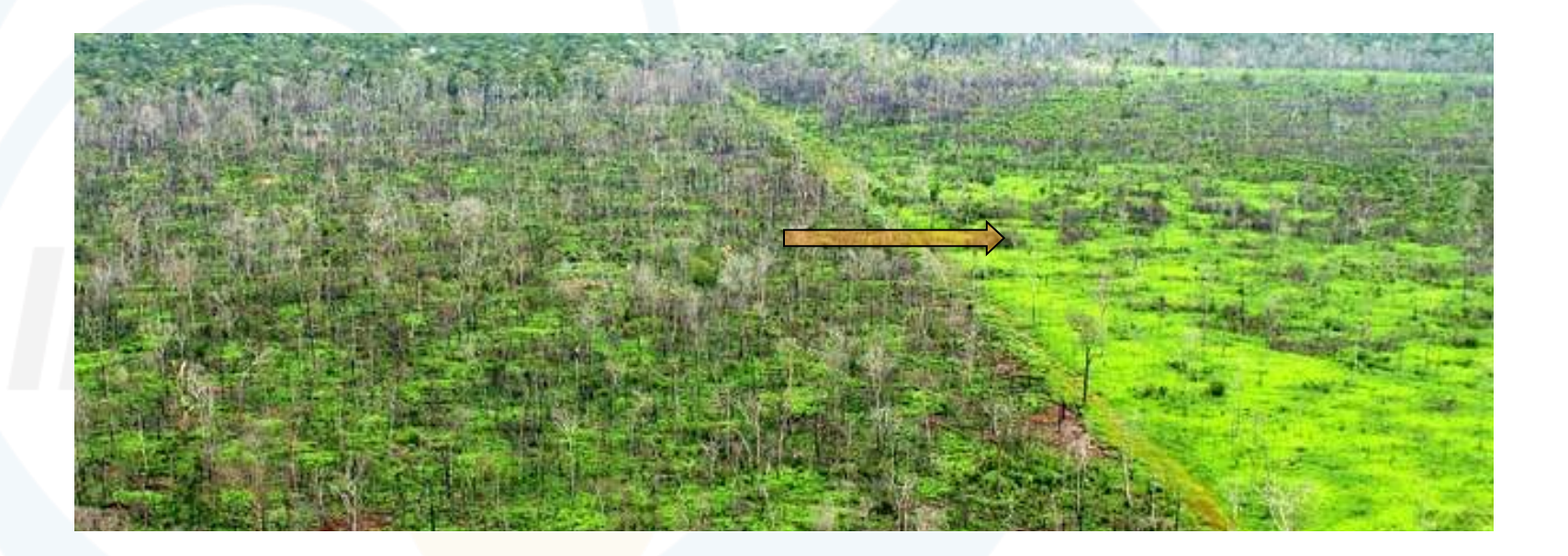

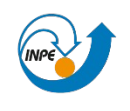

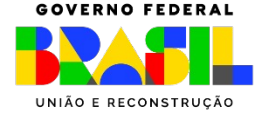

### Processo de degradação florestal típico da Amazônia

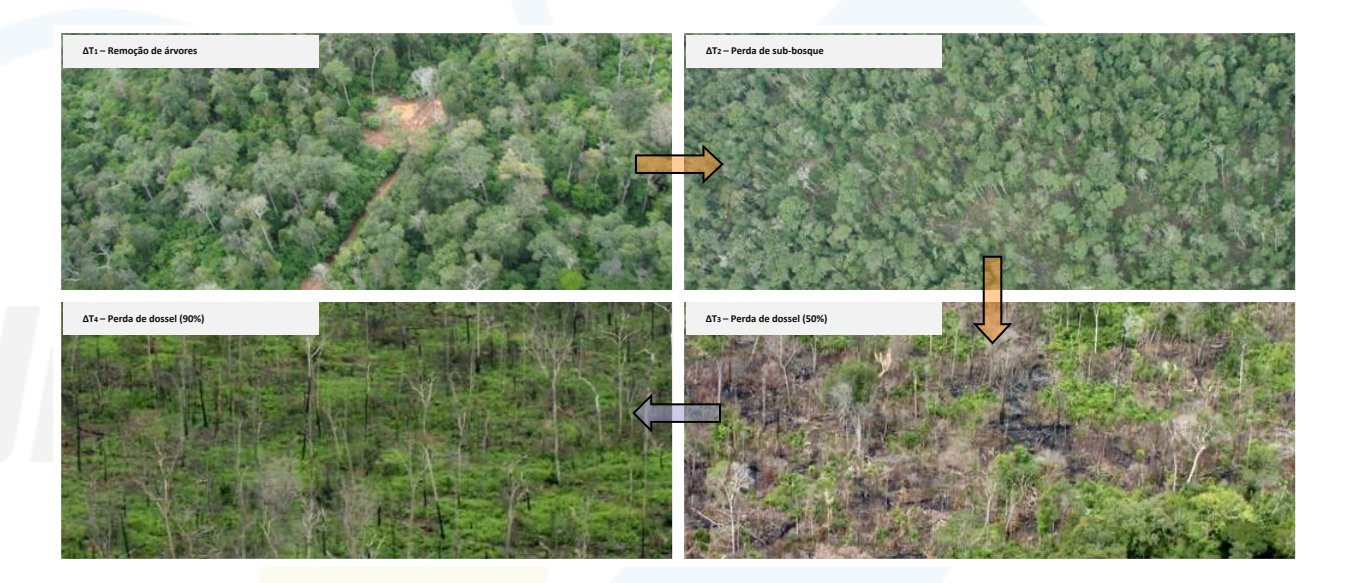

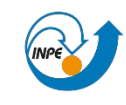

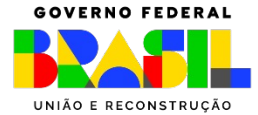

### O que acontece entre essas dois momentos no tempo?

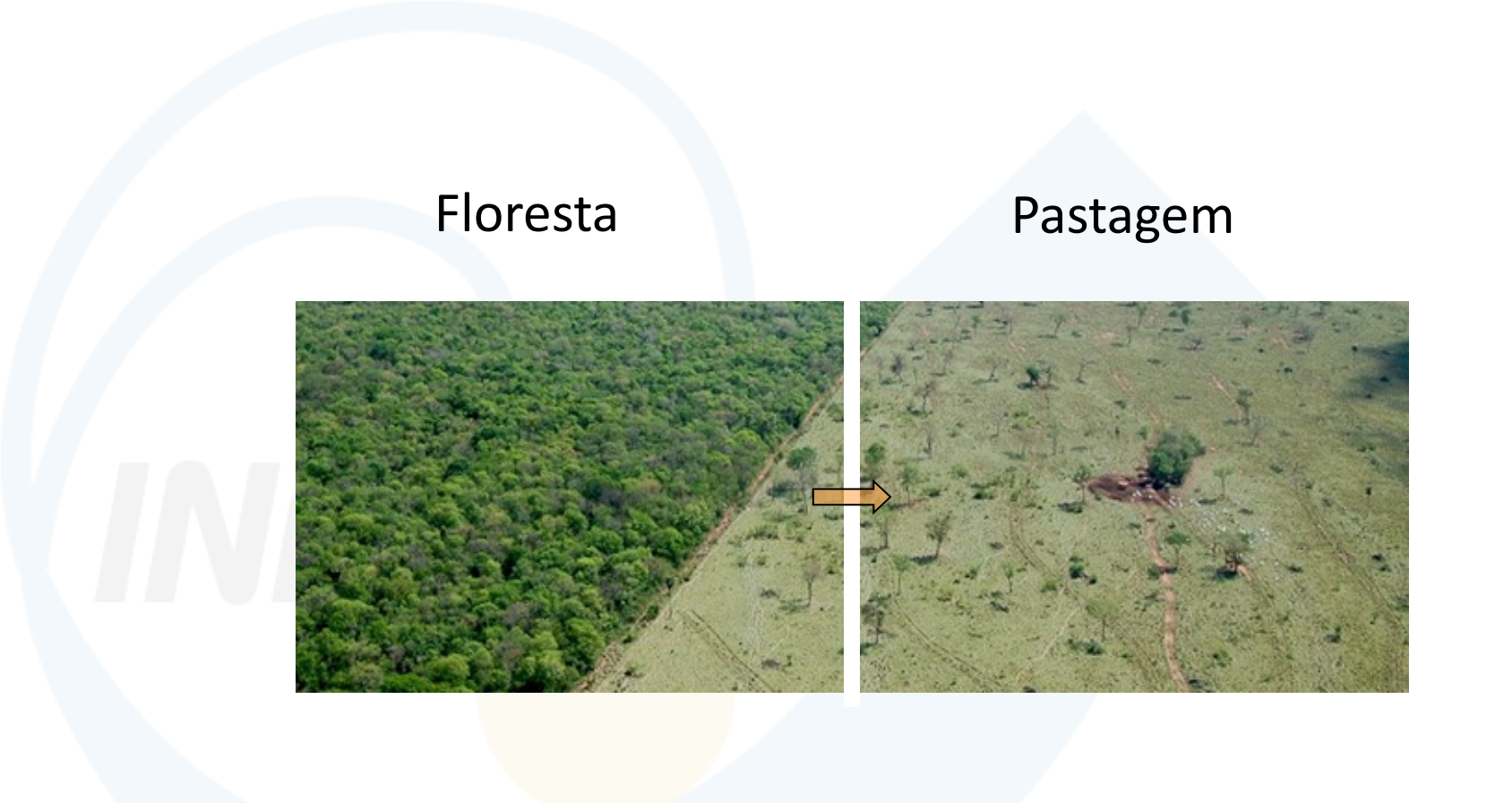

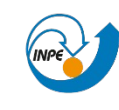

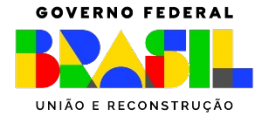

### Desafio do Sensoriamento Remoto é registrar gradientes

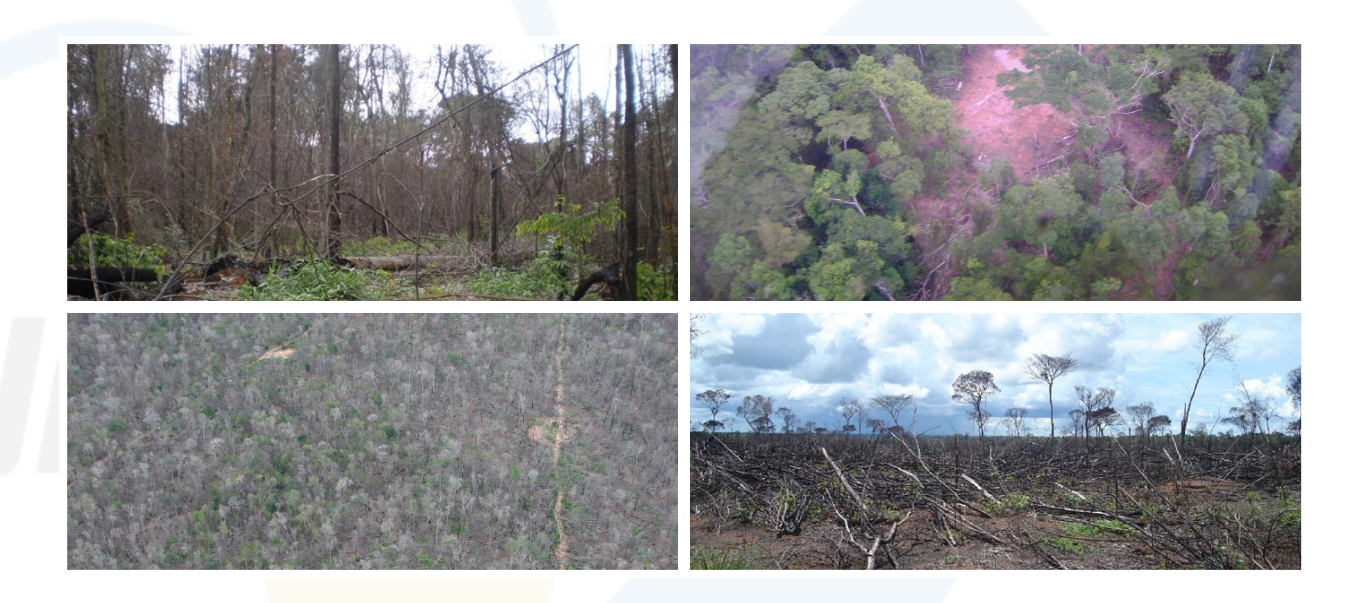

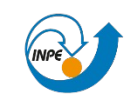

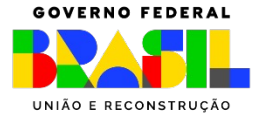

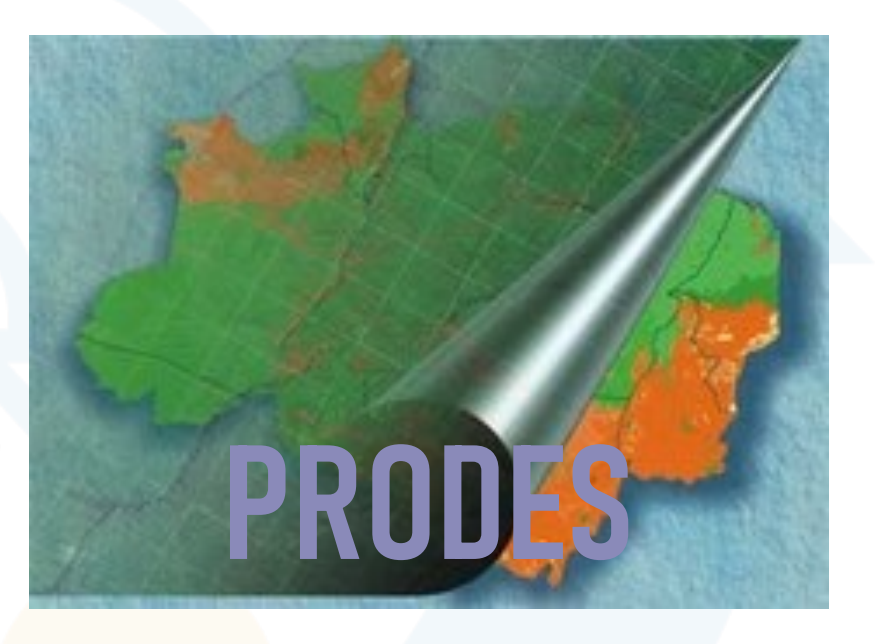

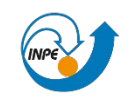

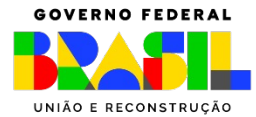

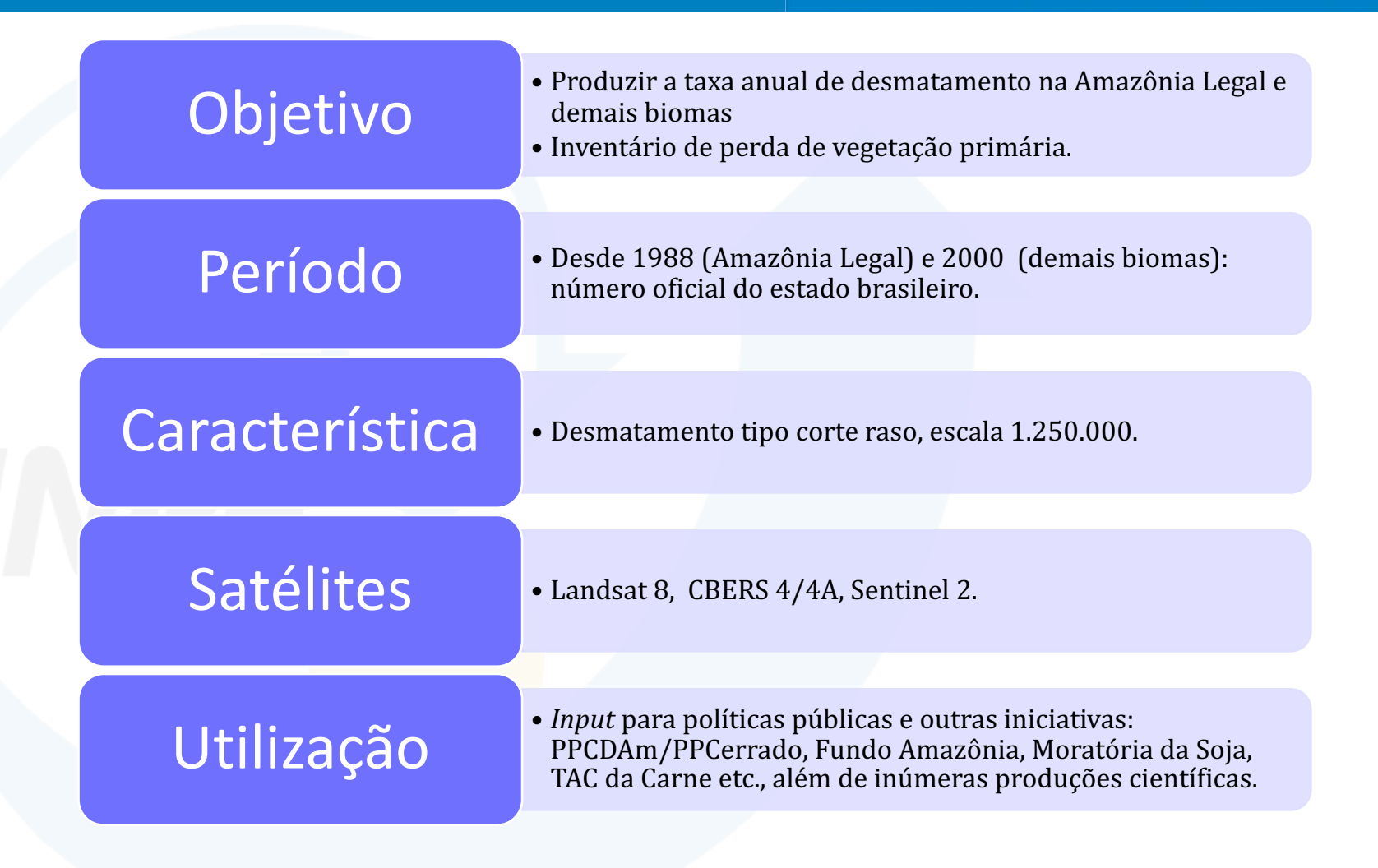

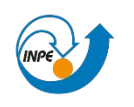

MINISTÉRIO DA F INOVACÃO

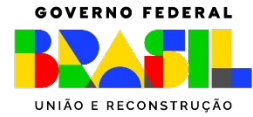

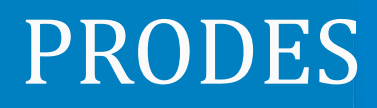

### Desmatamento para o PRODES: corte raso

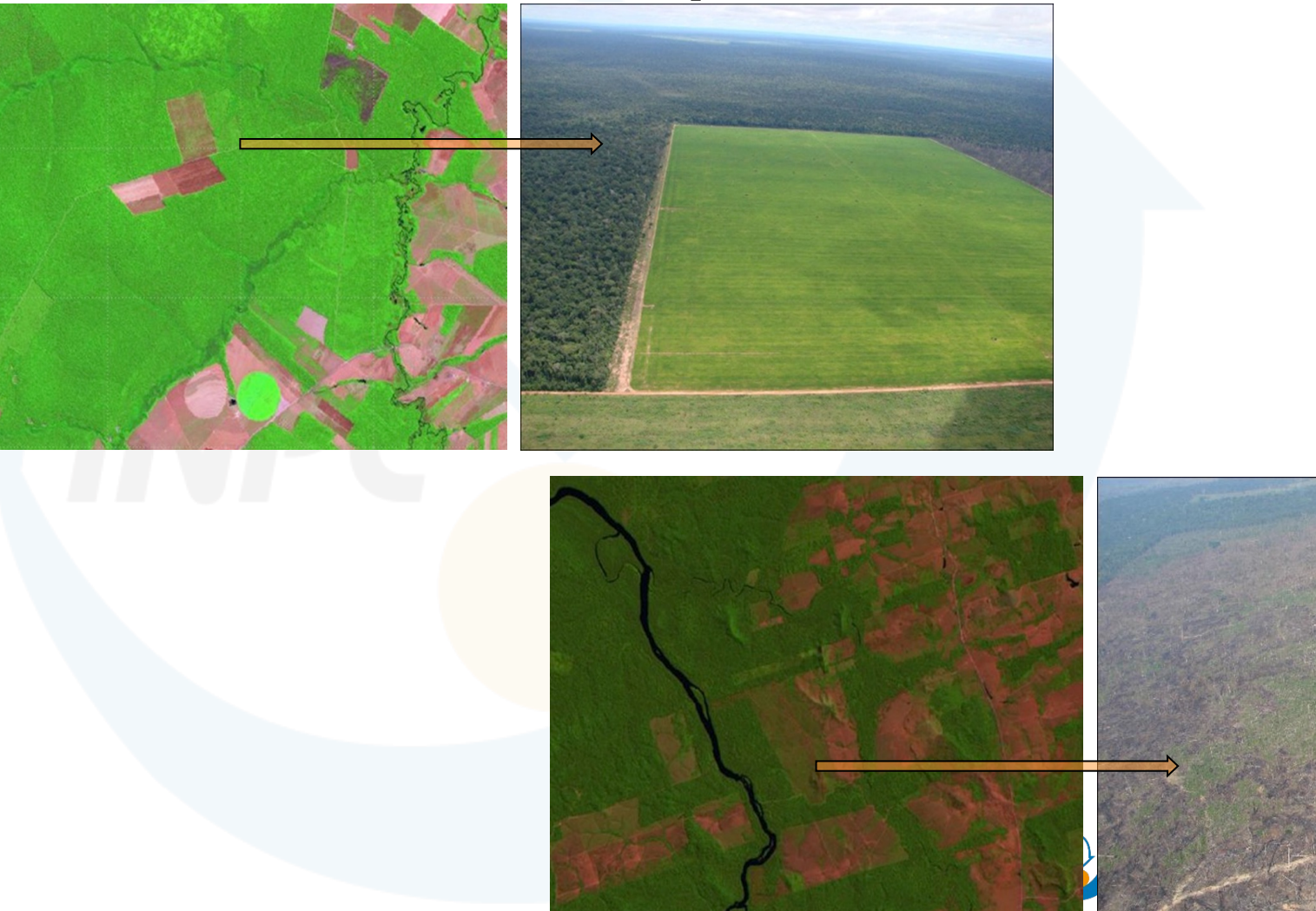

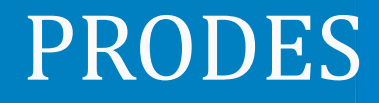

#### Desmatamento para o PRODES: corte raso

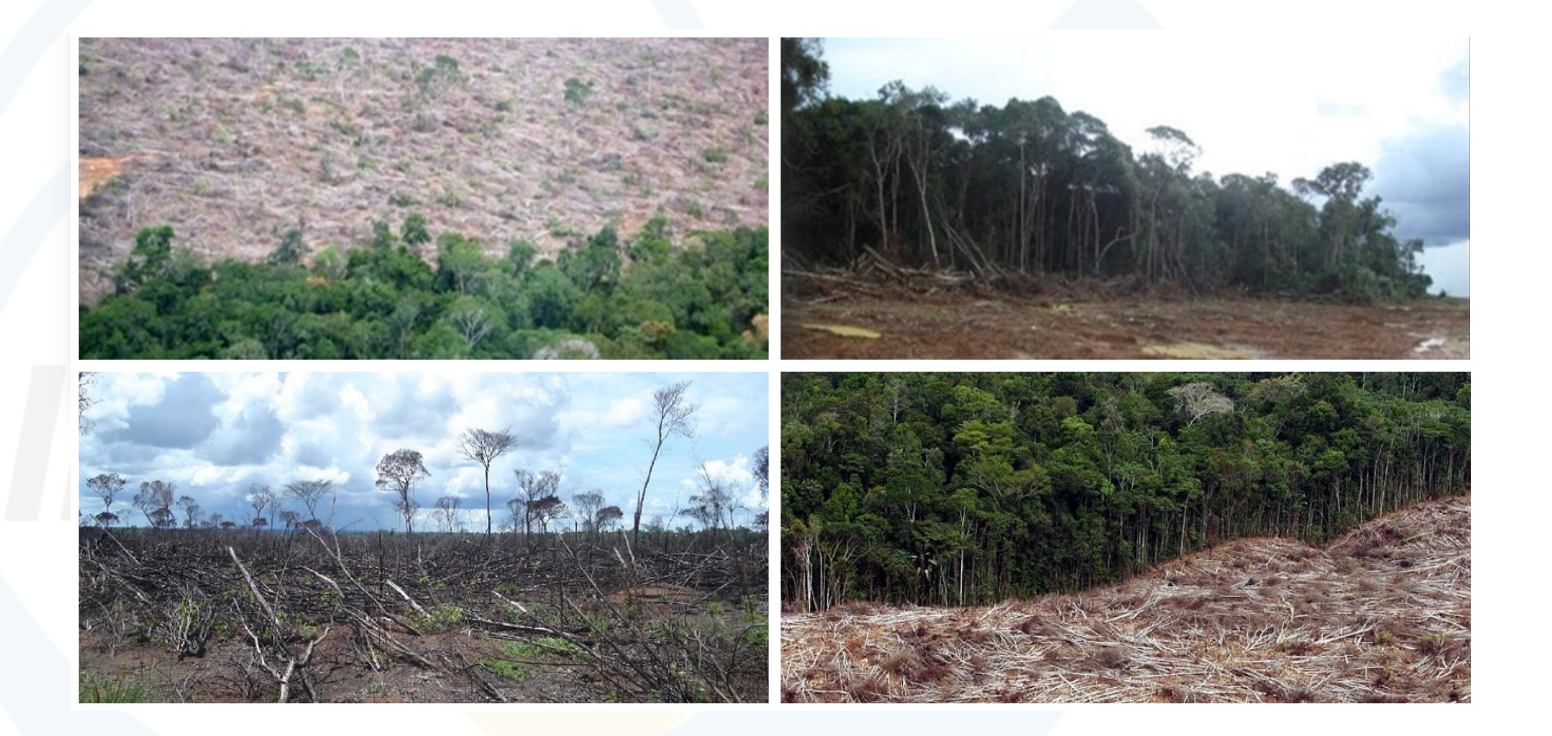

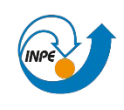

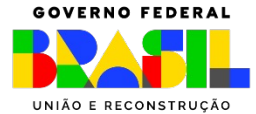

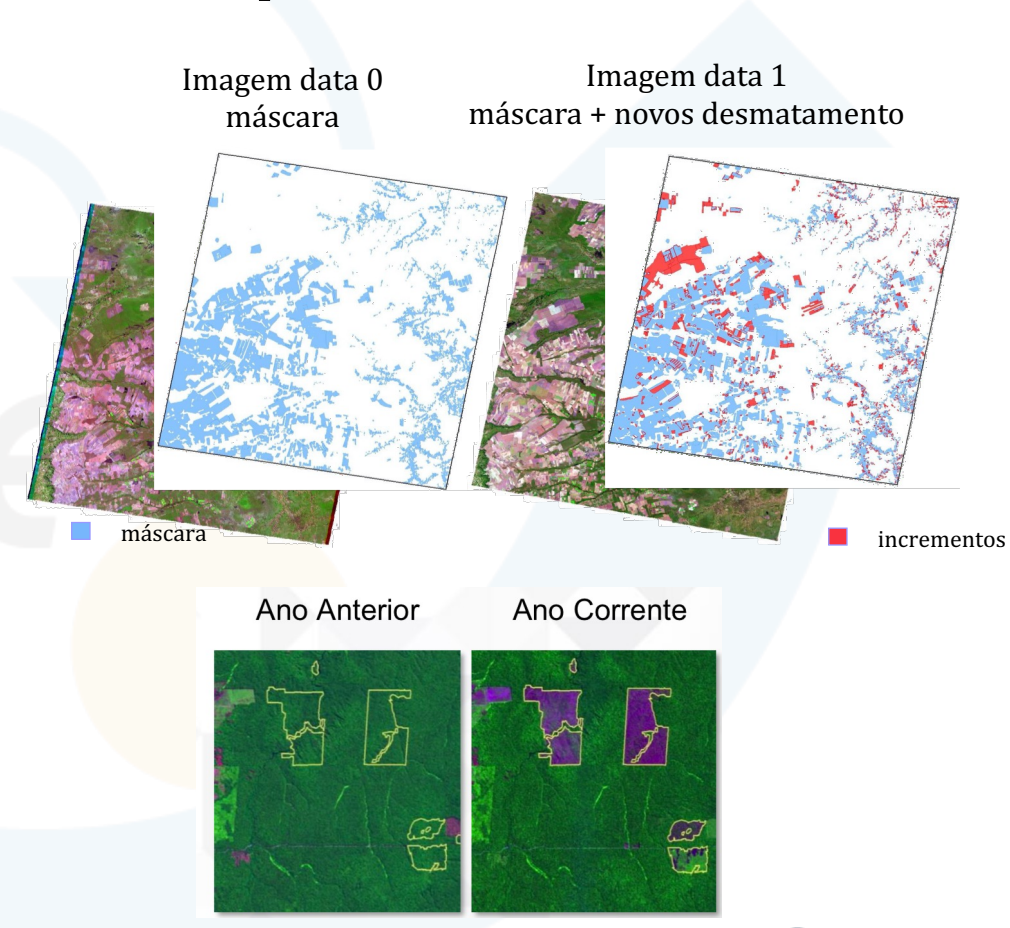

#### Mapeamento incremental

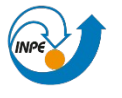

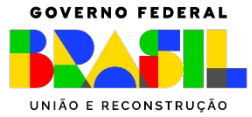

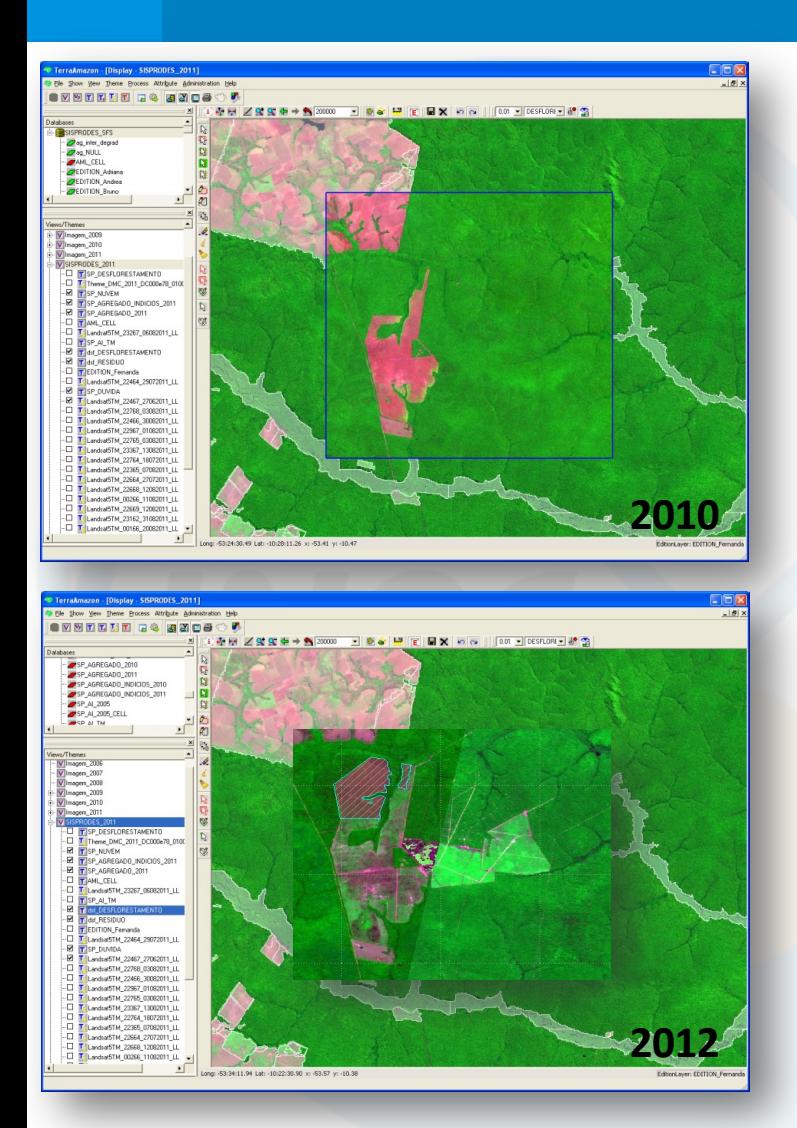

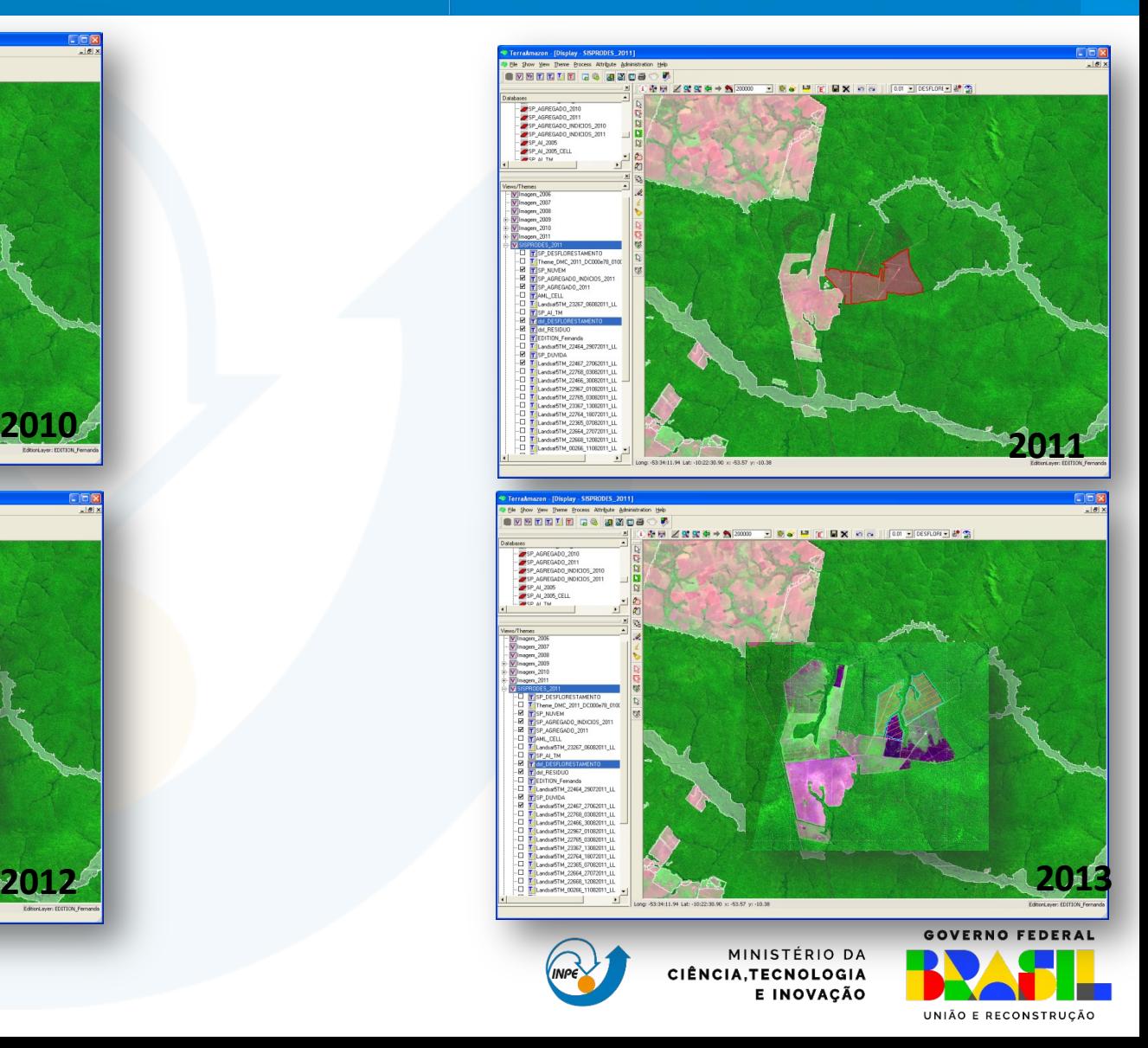

### PRODES "Analógico" (1988-2000)

Uso do SGI (INPE) como base tecnológica.

Uso exclusivo de imagens do Landsat TM.

Interpretação visual sobre imagem em papel 1:250.000 (~220 imagens/ano).

Digitalização no SGI. Um projeto SGI/cena Landsat (~220 prj/ano).

Edição vetorial.

Cálculo da taxa.

Divulgação: só taxa.

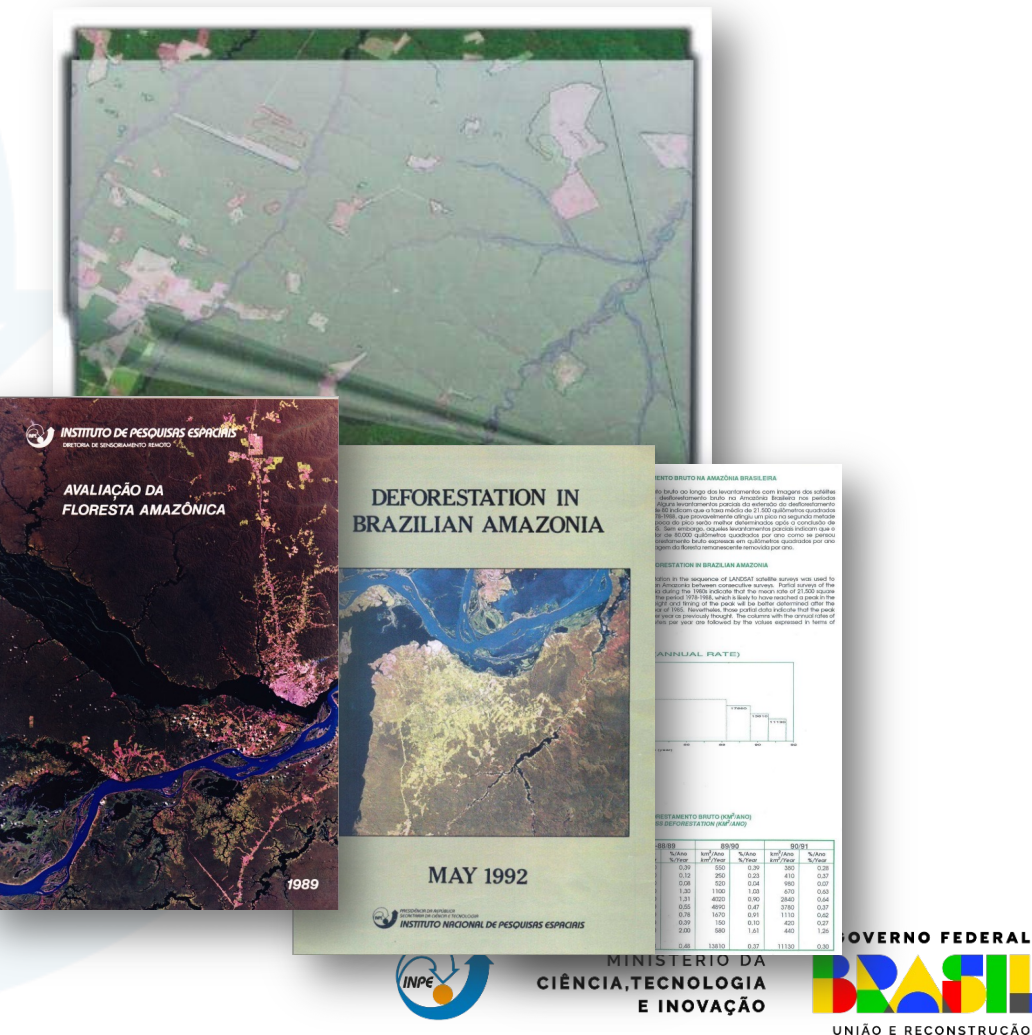

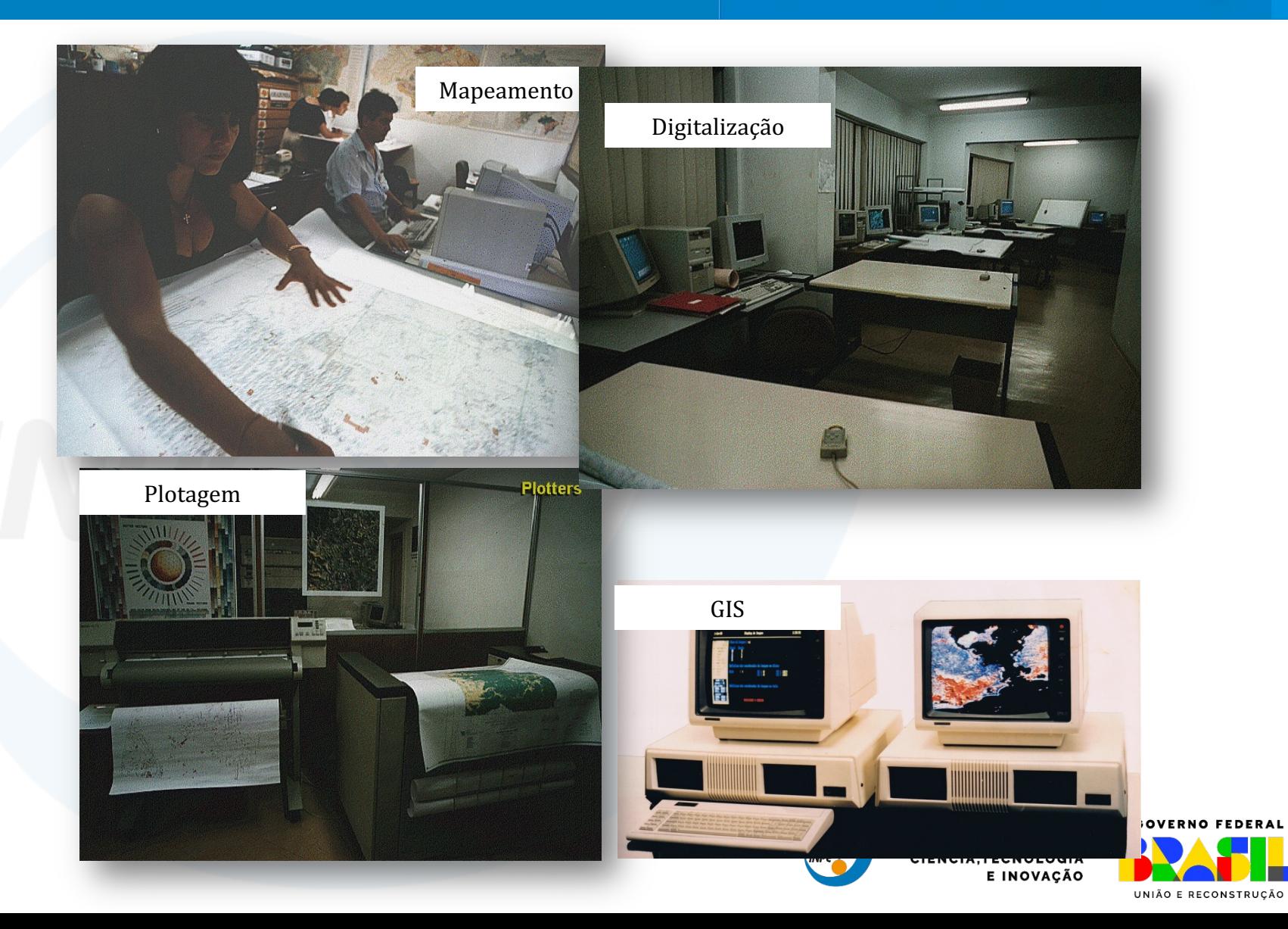

### PRODES "Digital" (2000-2005) - SPRING

**U**so do **SPRING** (INPE) como base tecnológica.

Uso exclusivo de imagens do Landsat TM.

**Um BD Spring/cena Landsat** (~220 BD/ano).

**Processamento:** modelo mistura + segmentação + classificação.

Edição vetorial.

**C**álculo da taxa.

**D**ivulgação: taxa e mapas (após 2002).

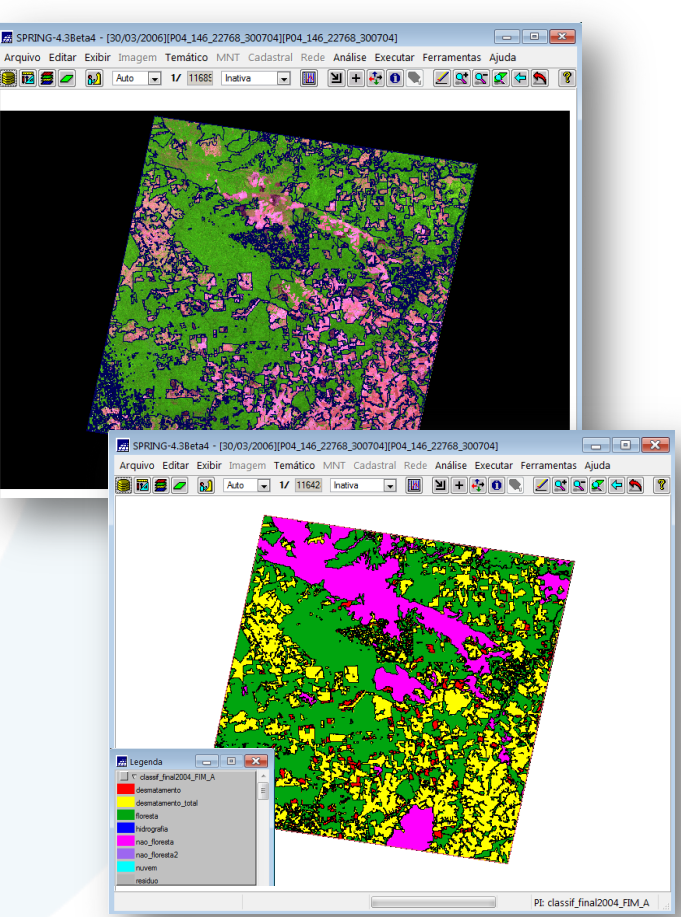

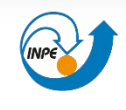

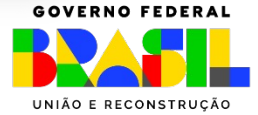

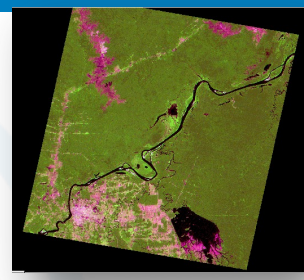

ÓRBITA CBERS 175 / 110 29 DE JULHO DE 2000

**Modelo Linear de Mistura**

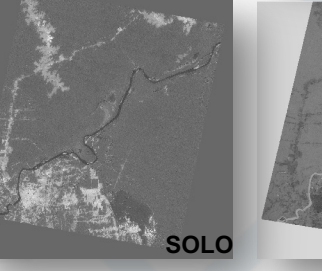

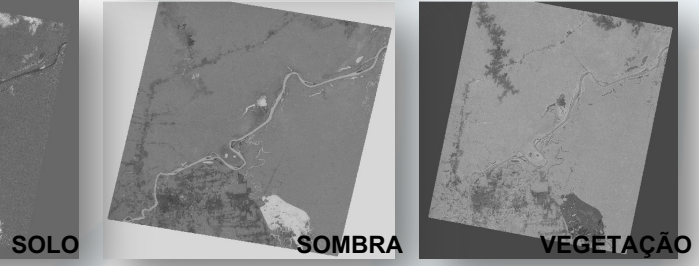

**Segmentação e classificação das imagens** 

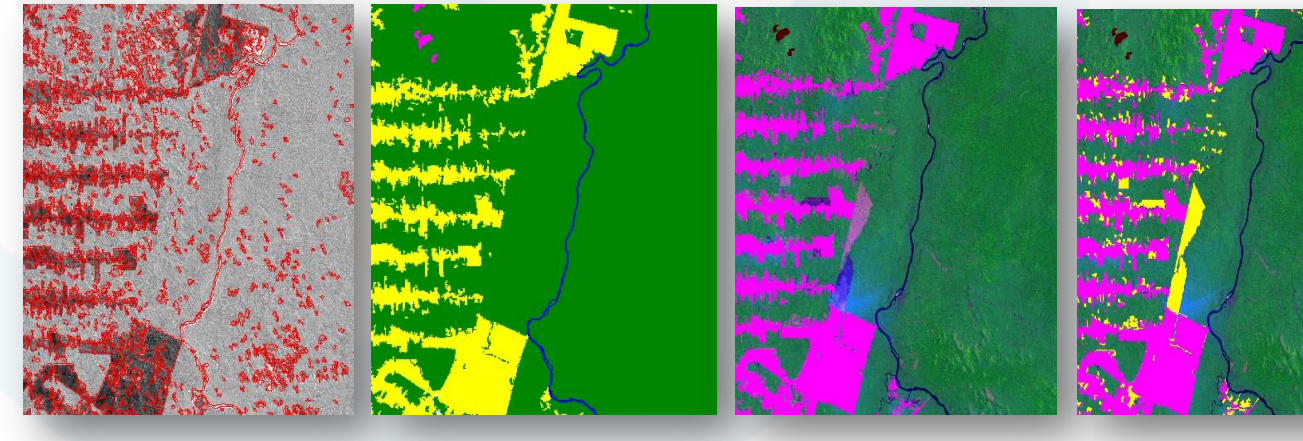

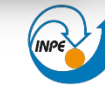

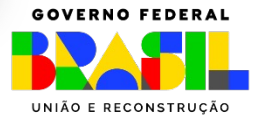

#### TerraAmazon (> 2005)

**U**so do **TerraAmazon** (INPE) como base tecnológica. Sistema apoiado na biblioteca TerraLib 4.0 com SGBD PostGIS. 

**A**rmazena/manipula aprox. 3 milhões polígonos e mais de 1800 imagens Landsat TM ou similar.

**Banco de dados único para toda Amazônia** Legal.

Interpretação visual diretamente na tela.

Vários satélites e/ou várias datas do mesmo satélite para uma mesma região.

Cálculo da taxa.

**D**ivulgação: taxa e mapas.

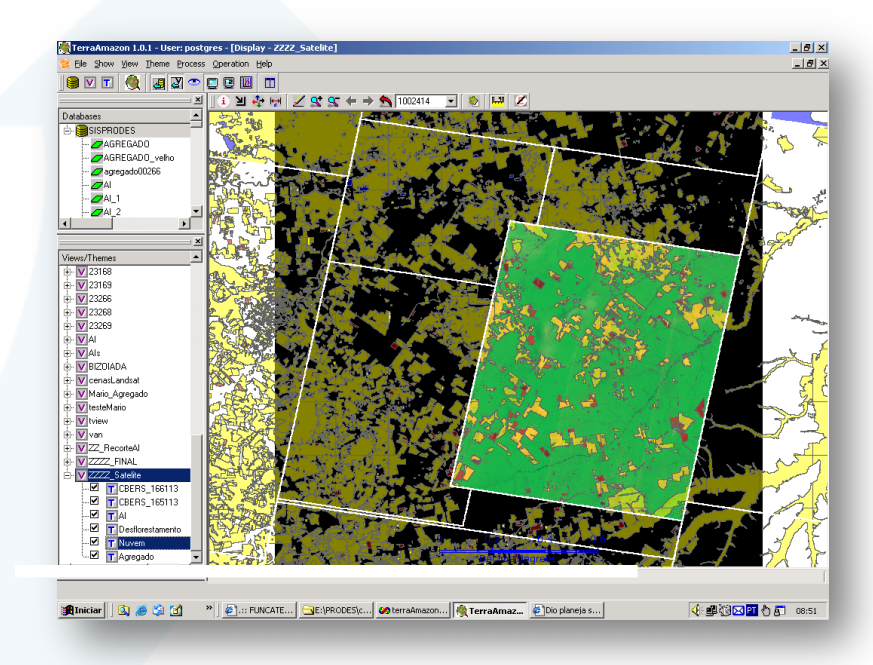

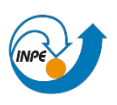

MINISTÉRIO DA F INOVACÃO

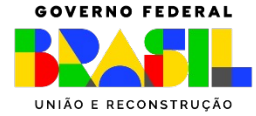

#### TerraAmazon

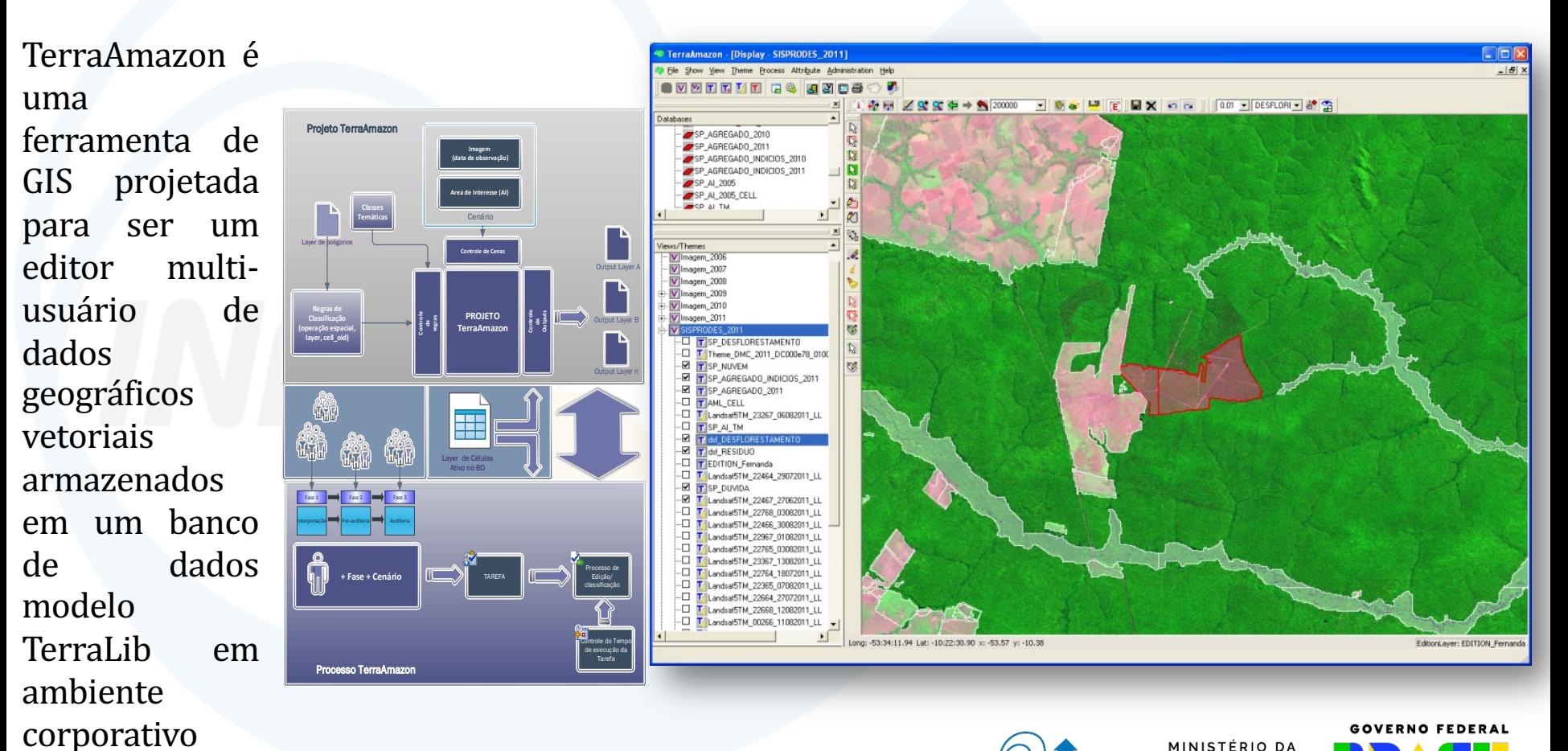

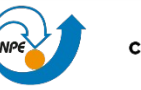

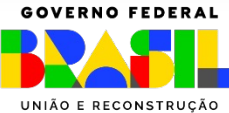

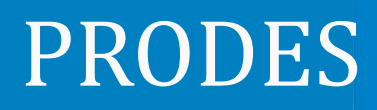

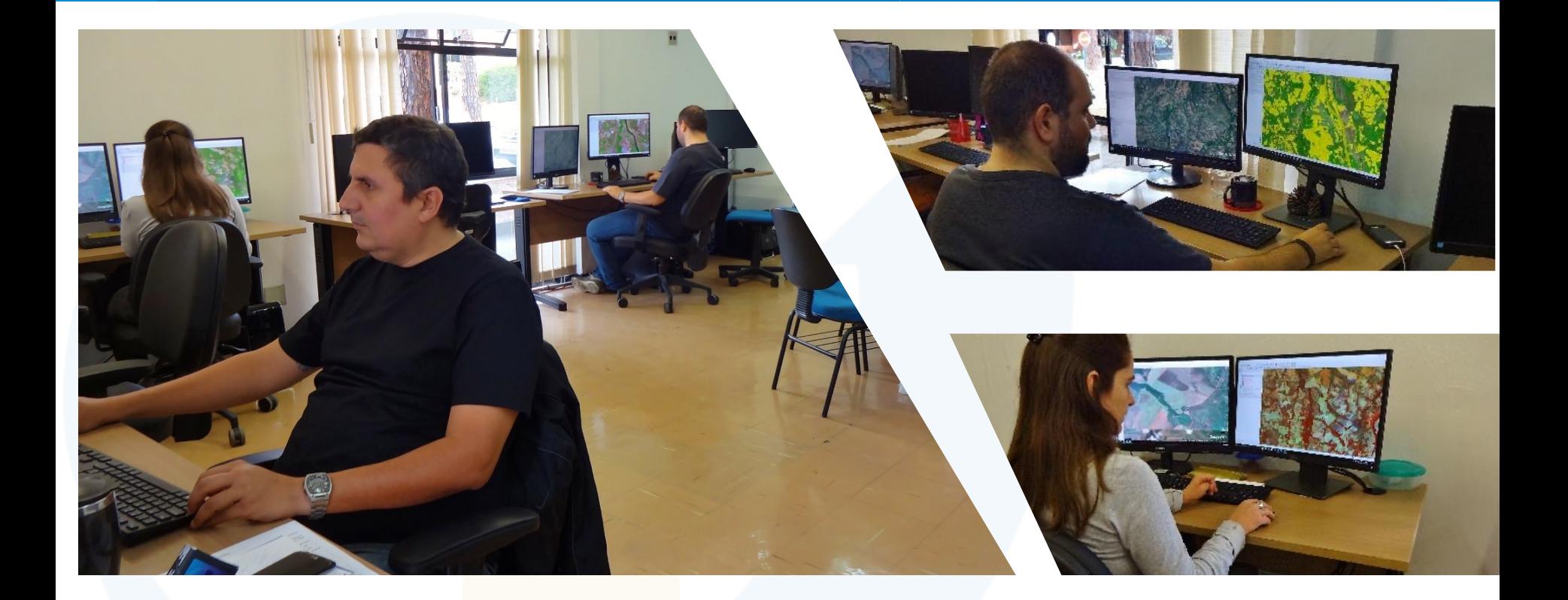

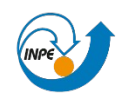

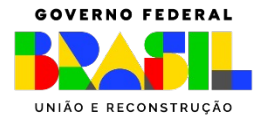

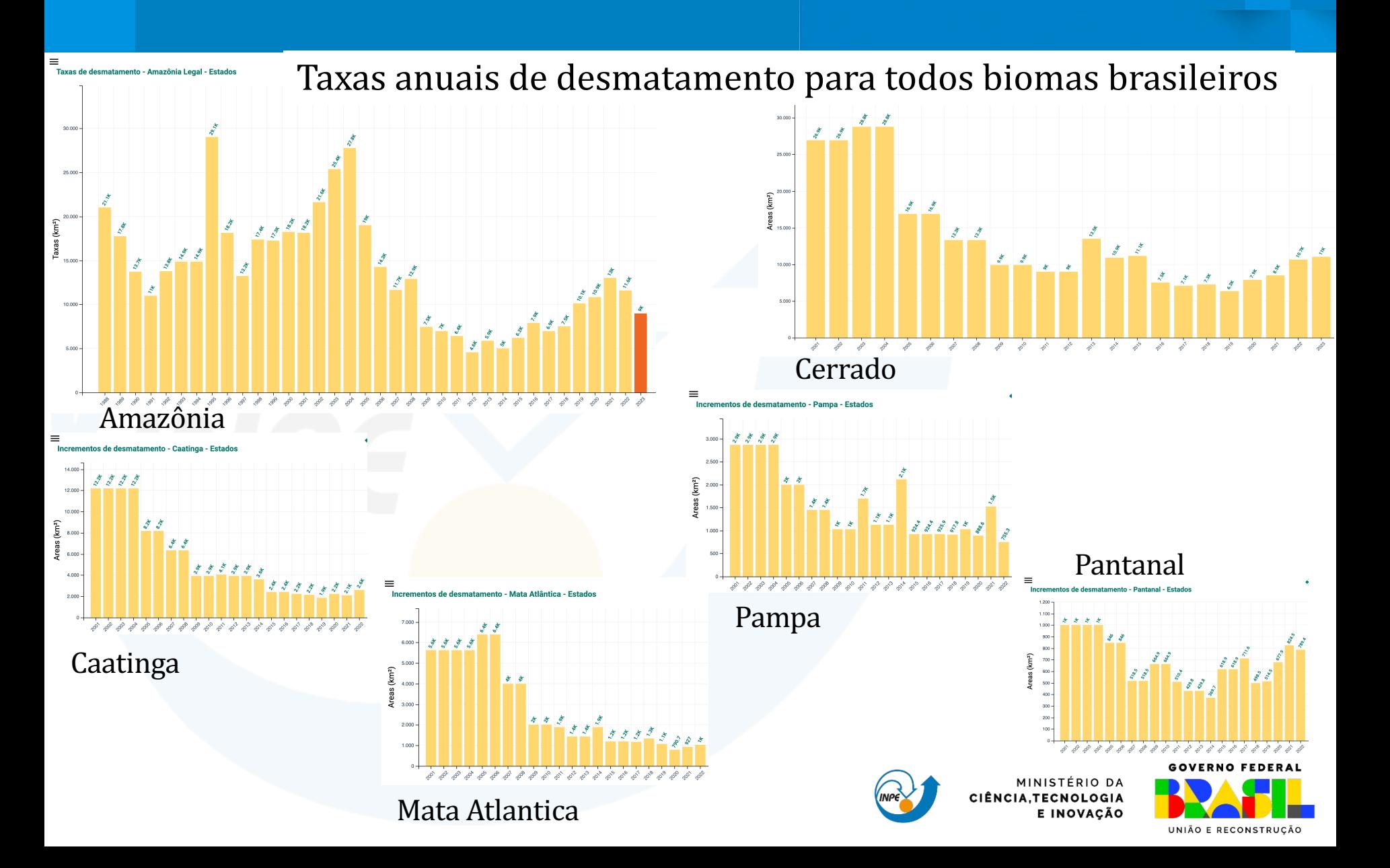

#### Mapas anuais do desmatamento para todos biomas brasileiros

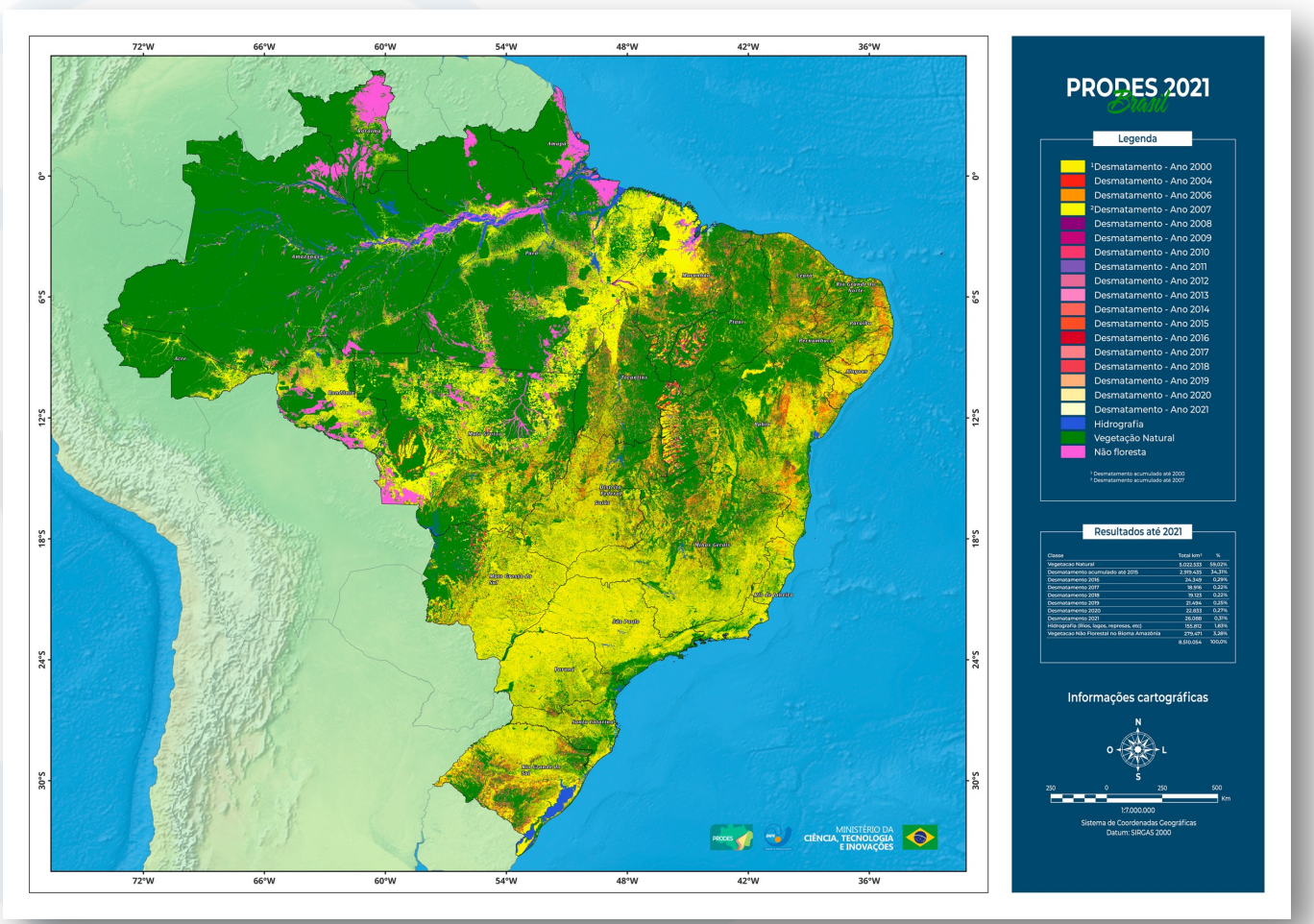

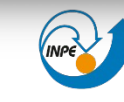

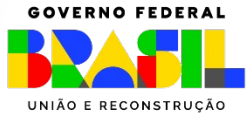

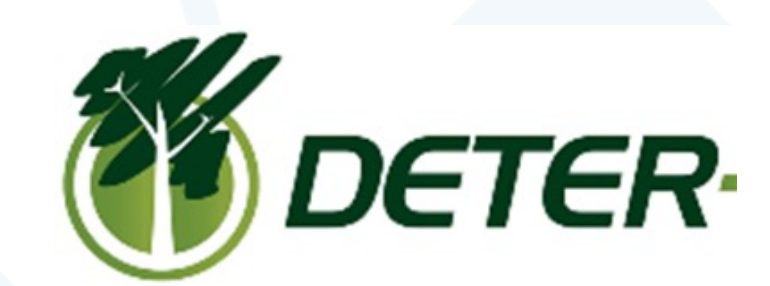

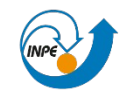

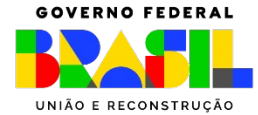

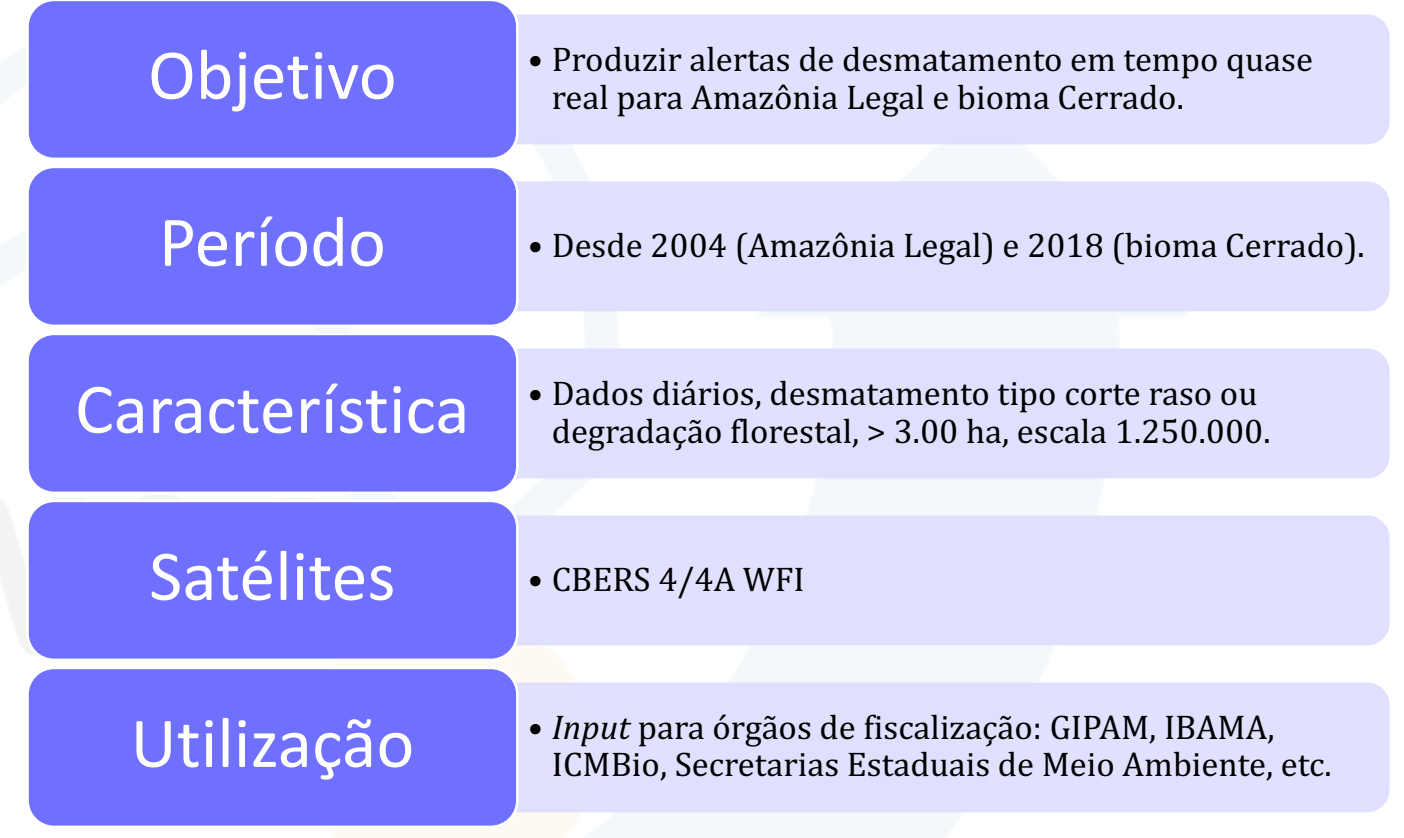

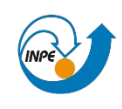

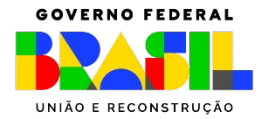

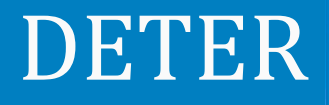

### Coordenação Espacial da Amazônia em Belém/PA: Responsável pelo Deter Amazônia e Cerrado

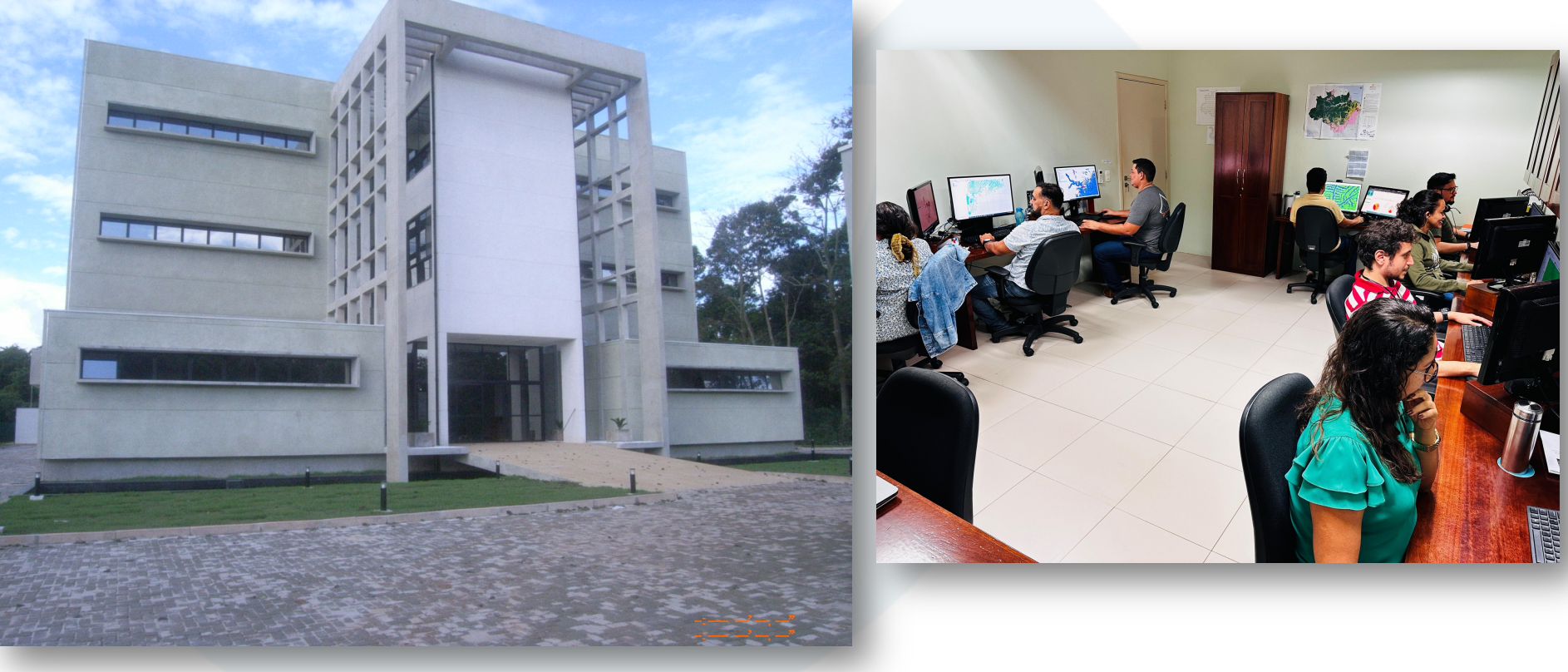

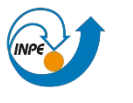

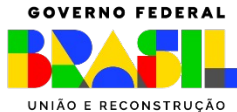

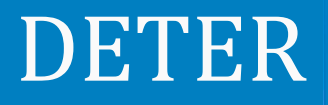

#### Desmatamento para o DETER: corte raso e degradação florestal

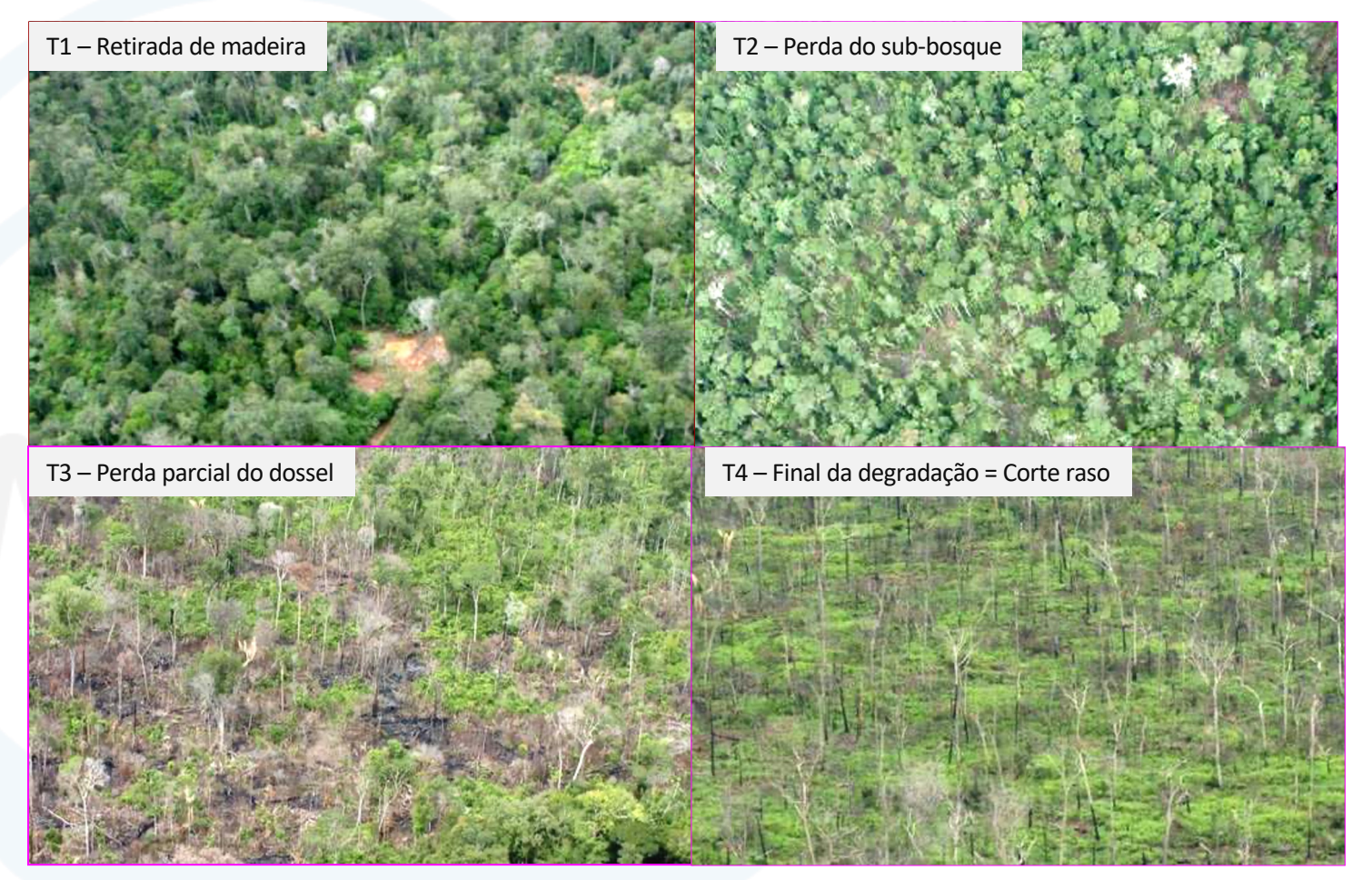

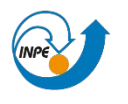

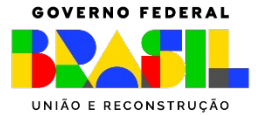

#### Classes DETER Amazônia

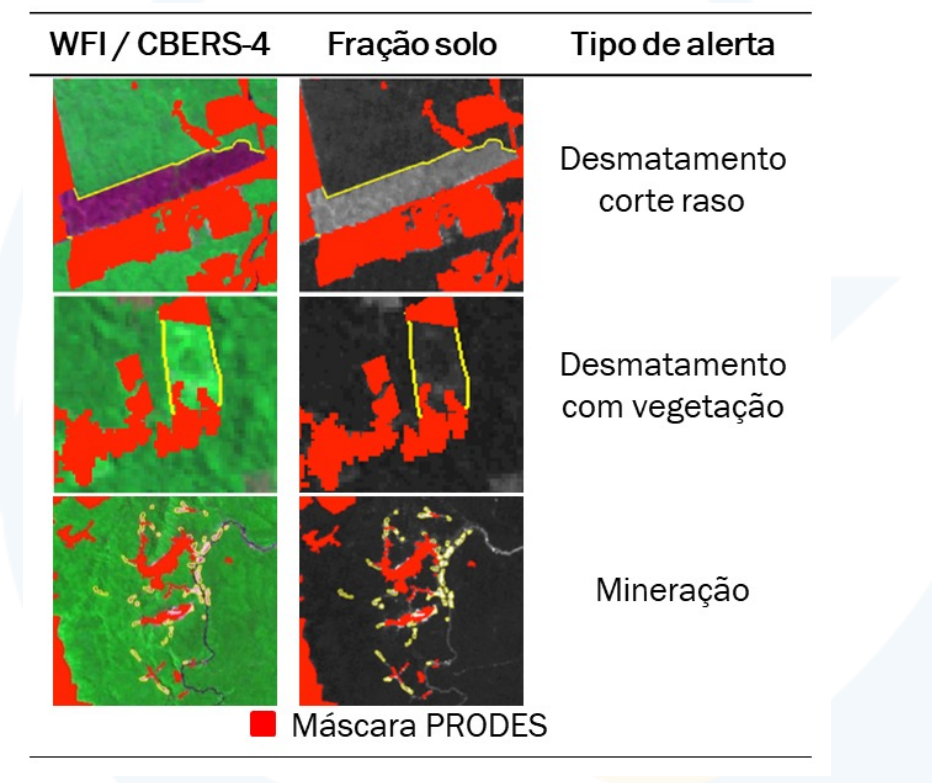

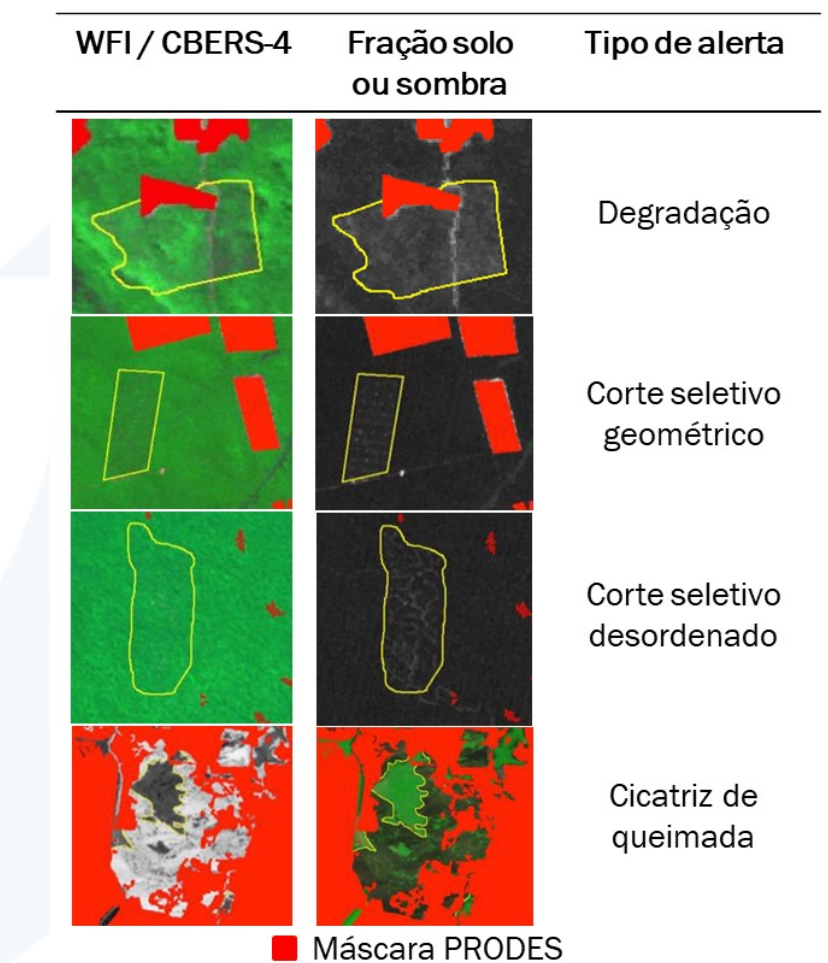

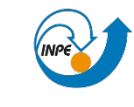

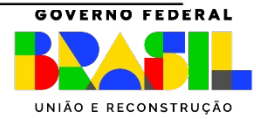

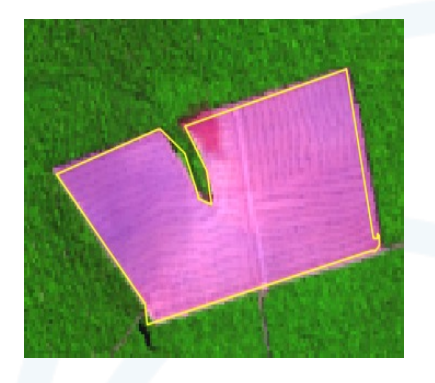

### Classes DETER Amazônia

#### **Desmatamento por corte raso com solo exposto (CR)**

Após ocorrer um desmatamento por corte raso (remoção completa da cobertura florestal em um curto intervalo de tempo), é evidente a reflectância predominante de solo exposto. Este solo aparece em cor magenta, que varia de tons mais claros (geralmente solos de granulometria grossa ou secos) a escuros (solos de granulometria fina, úmidos ou com maior concentração de matéria orgânica). A forma é regular, a textura é lisa e os limites são bem definidos do polígono de solo exposto em relação à floresta em seu entorno.

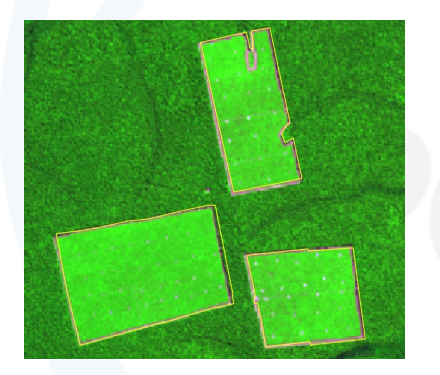

#### **Desmatamento por corte raso com vegetação herbácea (DR)**

Quando ocorre um intervalo de tempo maior entre a remoção da floresta por corte raso e a sua detecção na imagem de satélite, pode ocorrer o crescimento de vegetação herbácea. Pode haver também a introdução de pastagens plantadas ou de cultivos agrícolas no local desmatamento. Nesses casos, a feição desmatada terá a cor verde, de tonalidade clara a média, textura lisa e forma regular.

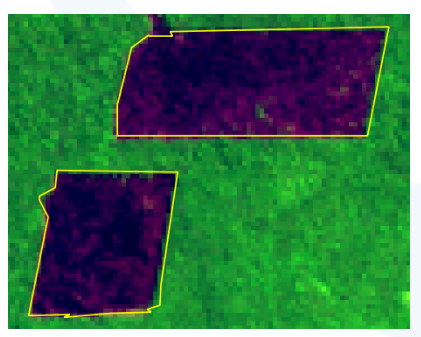

#### **Desmatamento por corte raso com queimada (CR)**

Após realizado um desmatamento por corte raso, o fogo é comumente empregado como uma ferramenta para eliminar os resíduos de vegetação acumulados sobre o solo. Queimadas ocorridas próximas à data de detecção se destacam em cor magenta escuro, e, com o passar do tempo, a tonalidade se torna mais clara. A textura é lisa e a forma regular.

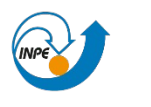

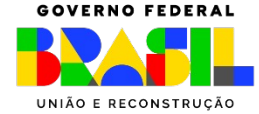

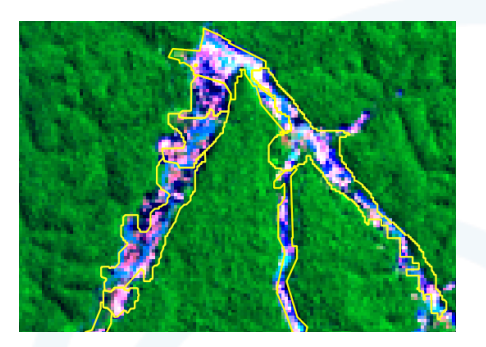

#### **Desmatamento em áreas de mineração (CR)**

O avanço do garimpo em áreas de mineração a céu aberto é uma atividade que também ocasiona a remoção de florestas na Amazônia. Podem ocorrer em áreas com uso antrópico consolidado, mas é também muito comum em locais isolados, especialmente, ao longo dos rios de menor porte e canais de drenagem. Por esse motivo, têm forma irregular. Como a resposta da reflectância ocorre com a sobreposição de sinais de solo exposto e de água, as áreas de mineração podem ser identificadas nas imagens em feições caracterizadas por uma mistura de cores magenta e azul, e de textura rugosa.

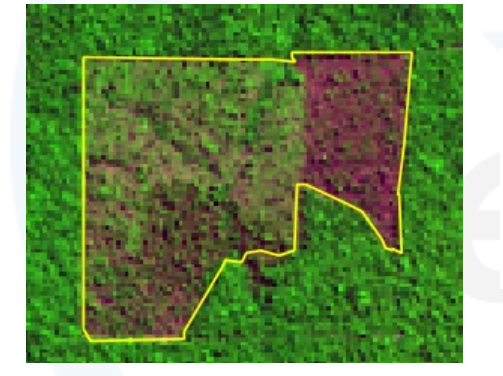

#### **Desmatamento por degradação progressiva da floresta por retirada seletiva de madeira (DG)**

Em seu estágio final, a retirada progressiva de madeira pode causar o colapso da estrutura da floresta, resultando em um tipo de desmatamento. Essas feições têm aspectos heterogêneos nas composições, com a predominância de magenta quando há solo exposto, ou verde com tonalidade clara a média, quando há o desenvolvimento de herbáceas. A forma é regular e a textura é rugosa devido à presenca de indivíduos arbóreos e arbustivos remanescentes, os quais se apresentam em pequena quantidade, nesse estágio.

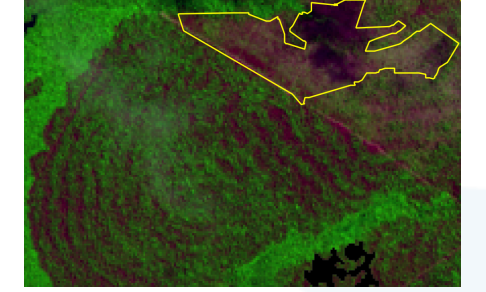

#### **Desmatamento por degradação progressiva da floresta por uso sucessivo do fogo (FF)**

Queimadas sucessivas ocasionam o colapso da estrutura florestal. Quando há a perda do dossel pela recorrência do fogo, pode-se identificar a ocorrência de desmamento, uma vez que há a perda da função ecológica da floresta e, portanto, de sua capacidade de autoregeneração. A forma pode ser regular ou irregular.

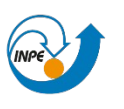

MINISTÉRIO DA **INOVACÃO** 

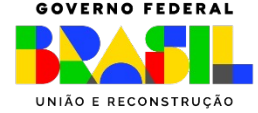

### DETER + PRODES

### PRODES + DETER: Monitoramento contínuo e multiescala temporal e espacial

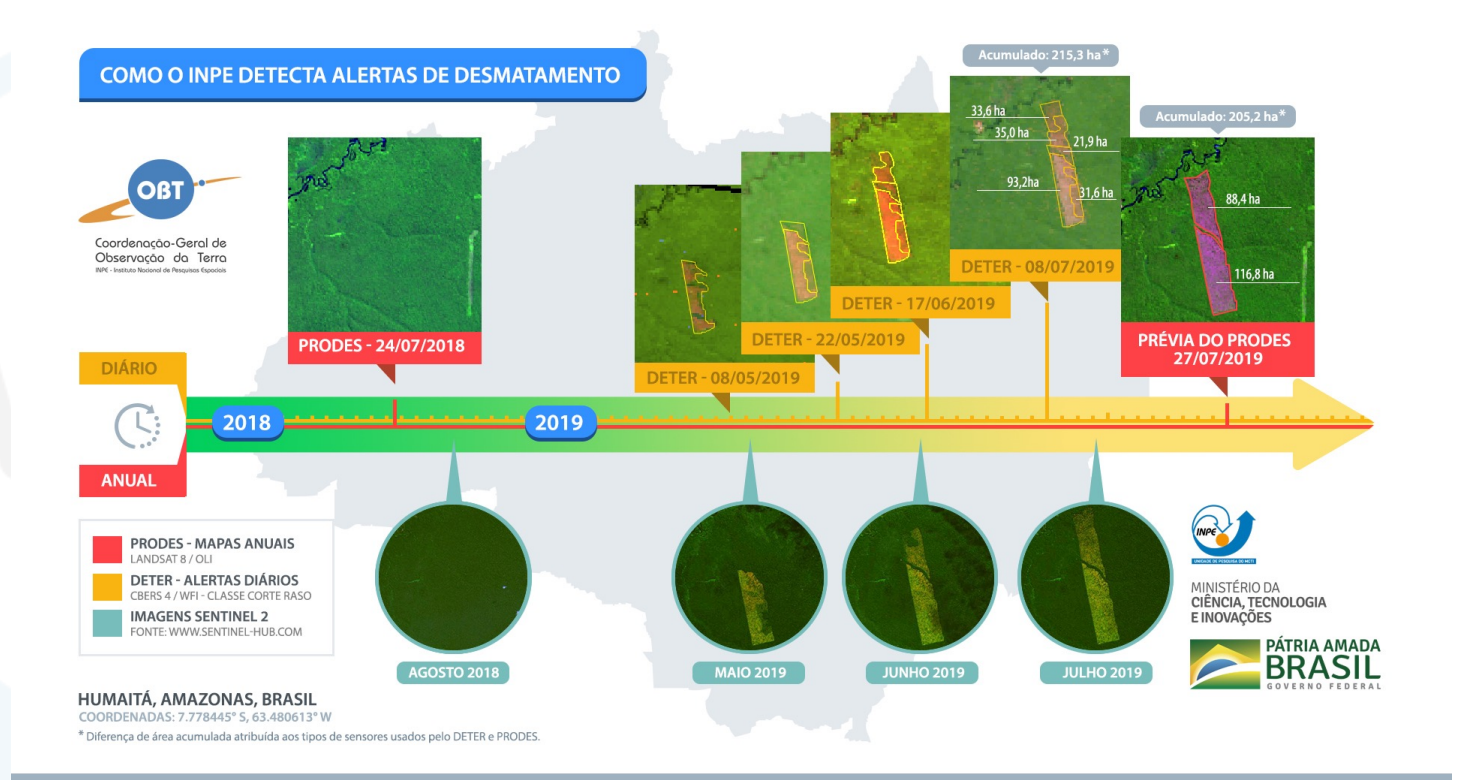

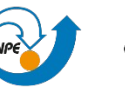

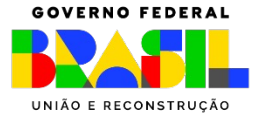
## DETER

### Validação diária

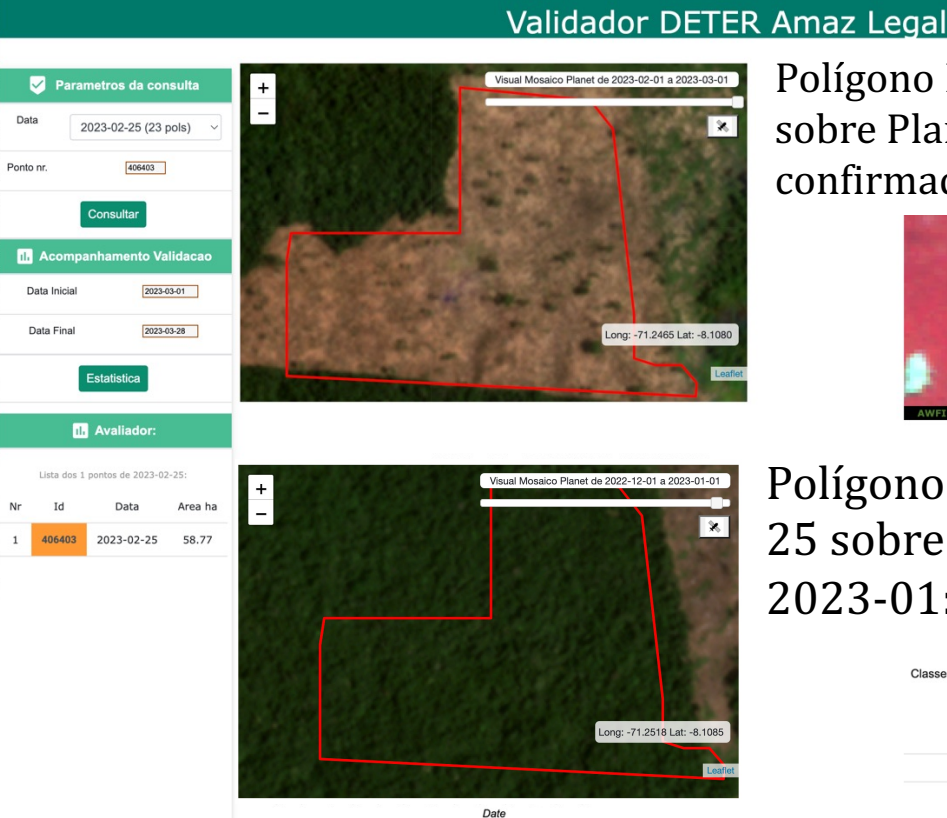

Polígono Deter de 2023-02-25 sobre Planet de 2023-03: Alerta confirmado

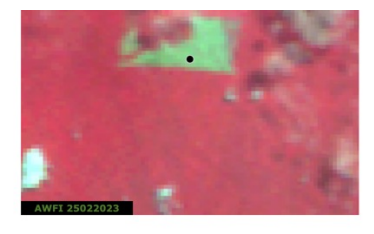

Polígono Deter de 2023-02-25 sobre Planet Mosaic 2023-01: Floresta ainda DEGRADACAO DESMATAMENTO CR

Submeter

**DESMATAMENTO VEG MINERACAO** Falso Positivo/Erro Inclusão Sem Condicoes Avaliacad

Classe

De 01 agosto 2020 a 31 janeiro 2024 foram validados 54.274 alertas (66.5 %) e 85% deles foram considerados corretos

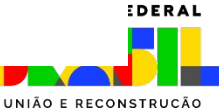

E INOVAÇÃO

## DETER

### DETER antes e depois

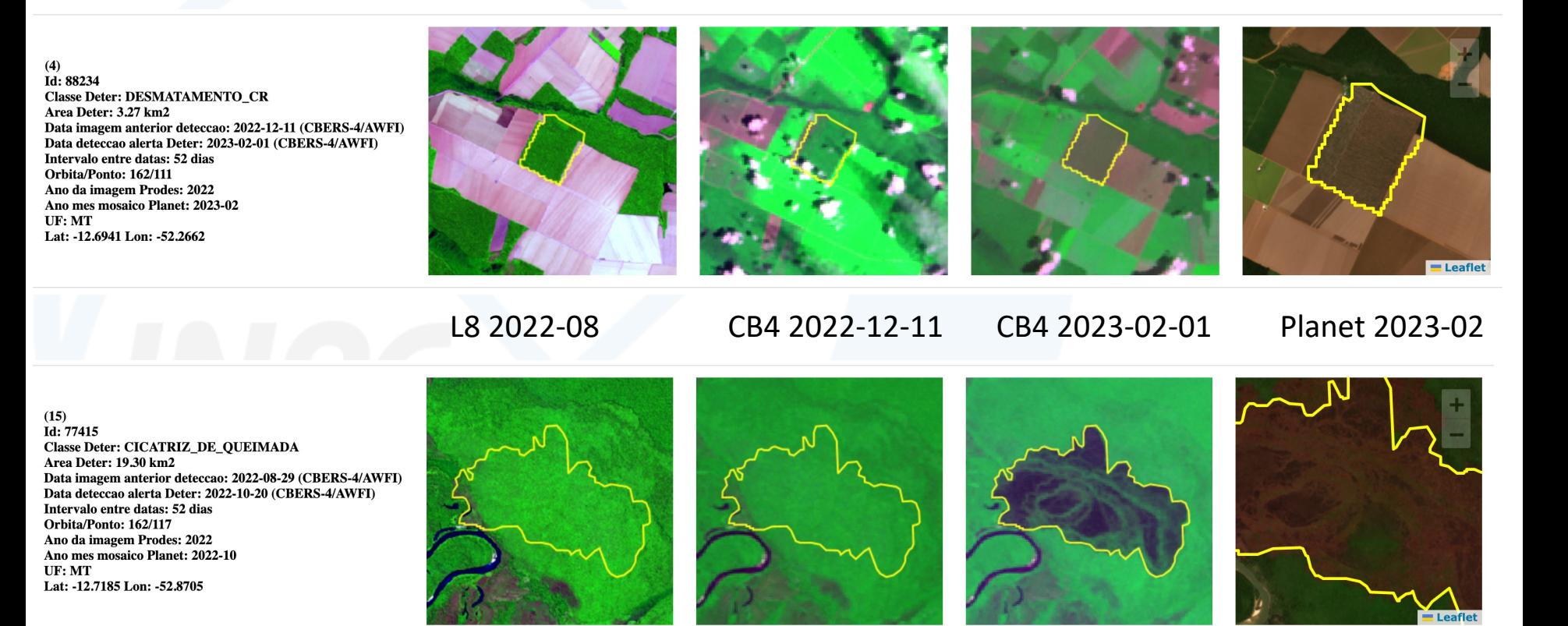

![](_page_37_Picture_4.jpeg)

CIÊNCIA, TECNOLOGIA

L8 2022-08 CB4 2022-08-29 CB4 2022-10-20 Planet 2022-10

## DETER

### Nuvens influenciam o DETER ?

![](_page_38_Figure_2.jpeg)

![](_page_38_Picture_3.jpeg)

![](_page_38_Picture_5.jpeg)

![](_page_39_Picture_0.jpeg)

## Portal Terrabrasilis

![](_page_39_Picture_2.jpeg)

![](_page_39_Picture_4.jpeg)

## Histórico Web Gis na DIOTG

![](_page_40_Picture_1.jpeg)

### SPRING WEB  $(-1998)$

![](_page_40_Picture_3.jpeg)

### BDQueimadas  $({\sim}2002)$

![](_page_40_Picture_5.jpeg)

### DETER (˜2004)

![](_page_40_Picture_7.jpeg)

E INOVAÇÃO

Portal web gis para organização, acesso e disseminação de dados geográficos.

Construídos para atender necessidades de disseminação dos dados PRODES e DETER.

Baseado nas tecnologias *freeware* para desenvolvimento de aplicações web gis.

Fácil customização para outras aplicações.

![](_page_41_Picture_5.jpeg)

![](_page_41_Picture_6.jpeg)

![](_page_41_Picture_8.jpeg)

Camada de apresentação (Sistema + Dashboard) Angular 5, CSS3, JavaScript, HTML5

Camada de negócio e persistência (aplicações de processamento e integração) Java, Python, R, Shell Script

Camada de armazenamento PostgreSQL + PostGIS, MongoDB, REDIS

![](_page_42_Picture_4.jpeg)

INOVACÃO

![](_page_42_Picture_6.jpeg)

![](_page_42_Picture_7.jpeg)

![](_page_42_Picture_8.jpeg)

![](_page_42_Picture_9.jpeg)

http://terrabrasilis.dpi.inpe.br/

Acesso aos serviços interativos

![](_page_43_Picture_3.jpeg)

![](_page_43_Picture_4.jpeg)

**Dashboard de** Desmatamento **PRODES** Taxas anuais e incrementos de desmatamento na Amazônia Legal e Cerrado

![](_page_43_Picture_6.jpeg)

**Dashboard de Avisos DETER** Avisos de evidências de alteração da cobertura da floresta na Amazônia Legal e Cerrado

![](_page_43_Picture_8.jpeg)

Focos de aueimada **DESMATAMENTO I CAR** Focos em áreas de desmatamento e em propriedades rurais do CAR no bioma Amazônia

![](_page_43_Picture_10.jpeg)

Sala de Situação da Amazônia AMS I DETER Visualização sinótica de indicadores de áreas críticas do desmatamento

![](_page_43_Picture_12.jpeg)

![](_page_43_Picture_14.jpeg)

![](_page_44_Figure_1.jpeg)

ENTRE RIOS Uruguai

Rosário

SAN JUAN

Santiago Mendoza

300 km

200 mi

Córdova

-CÓRDOVA

### Mapas

UNIÃO E RECONSTRUÇÃO

Leaflet | Powered by Es

Q Lng: -80.419922 Lat: -5.090944

**E INUVAÇÃO** 

**DERAL** 

![](_page_45_Figure_1.jpeg)

![](_page_45_Picture_2.jpeg)

![](_page_45_Picture_4.jpeg)

### Dashboard

![](_page_46_Figure_2.jpeg)

![](_page_46_Picture_3.jpeg)

![](_page_46_Picture_5.jpeg)

![](_page_47_Figure_1.jpeg)

![](_page_47_Picture_2.jpeg)

![](_page_47_Picture_4.jpeg)

![](_page_48_Figure_1.jpeg)

![](_page_48_Picture_2.jpeg)

![](_page_48_Picture_4.jpeg)

![](_page_49_Figure_1.jpeg)

### DETER Cerrado

#### Área por Anos

![](_page_49_Figure_4.jpeg)

![](_page_49_Picture_5.jpeg)

![](_page_49_Picture_7.jpeg)

### Desmatamento em UCs e TIs

Incremento<br>2019 (%)

63.47 (0.8 %) 85.70 (1.1 %)

61.96 (4.3 %) 120.74 (8.4 %)

23.48 (0.1 %) 35.02 (0.2 %)

20.46 (0.1 %) 18.22 (0.1 %)

 $16.49(0.1\%)$  20.22 (0.1 %)

14.76 (1.2 %) 14.54 (0.7 %)

ncremento<br>2020 (%) 73.30 (1.0 %) 62.63 (0.8 %)

Desflorestament<br>até 1997 (%)

83.1 (1%) 97.2 (1%)

 $0.4(0\%)$ 

46.8 (0%)

36.1 (0%)

 $50.5(0\%)$ 

204.8 (17%)

132.8 (7%) 95.9 (0%)

 $7.1(0\%)$ 

![](_page_50_Picture_92.jpeg)

 $\blacksquare$ 

![](_page_50_Picture_93.jpeg)

**PRODES** 

![](_page_50_Picture_94.jpeg)

![](_page_50_Picture_5.jpeg)

![](_page_50_Picture_7.jpeg)

### Focos Queimadas x PRODES X CAR

![](_page_51_Figure_2.jpeg)

![](_page_51_Picture_3.jpeg)

### Download

![](_page_52_Picture_2.jpeg)

![](_page_52_Picture_3.jpeg)

![](_page_52_Picture_5.jpeg)

## Terrabrasilis - Queimadas

### http://terrabrasilis.dpi.inpe.br/queimadas

![](_page_53_Figure_2.jpeg)

Área Queimada · AQ1KM Delimita a extensão da área atingida pelo fogo na vegetação.

![](_page_53_Picture_4.jpeg)

............. JA CIÊNCIA, TECNOLOGIA E INOVAÇÃO

![](_page_53_Picture_6.jpeg)

## Terrabrasilis - Queimadas

![](_page_54_Picture_1.jpeg)

![](_page_54_Picture_2.jpeg)

![](_page_54_Picture_4.jpeg)

## Terrabrasilis - Queimadas

#### Queimadas O NACIONAL DE PESQUISAS ESPACIAIS

 $\overline{\mathbf{Q}}$ Buscar no portal 国日画

2295

1398<br>842<br>545<br>5438<br>372<br>366<br>252<br>186<br>186

129<br>128<br>124

 $\begin{array}{r} 105 \\ 99 \\ 81 \end{array}$ 

 $78$ 69

66<br>64

55

 $\begin{array}{c} 24 \\ 11 \\ 10 \end{array}$ 

١m  $^5$  ©  $\bullet$  $7\Box$ 

 $^{\circ}$   $\sim$ 

 $\mathbf{a}$  $^{\prime}$  #

 $2$  all

 $\frac{3}{16}$ 

 $4^{16}$ 

 $^5$   $\boxplus$ 

 $6 \frac{1}{2}$ 

 $7$   $\circledcirc$ 

#### Situação Atual

A Situação Atual representa o número de focos detectados pelo satélite de referência no período de 01/01/2024 até 22/02/2024.

#### Dados: Apenas Satélite de Referência - AQUA Tarde

![](_page_55_Figure_6.jpeg)

![](_page_55_Picture_194.jpeg)

nadas.ogi.inpe.d

#### $-$  Apoio  $\frac{\partial}{\partial \theta}$   $\frac{\partial}{\partial \theta}$  MMA Gráficos | VINPE - Programa Que

Gráficos | O INPE - Programa Queimadas - Apoio 201 (C) MMA

Unidades de Conservação Federais com m PARNA GRANDE SERTÃO VER EVIS DAS VEREI

![](_page_55_Picture_195.jpeg)

![](_page_55_Picture_11.jpeg)

MINISTÉRIO DA CIÊNCIA, TECNOLOGIA E INOVAÇÃO

![](_page_55_Picture_13.jpeg)

0 8 8 8 8 8 8 8 8 8

## Terrabrasilis - Sala Situação

### Sala e Situação

Usando dados de Desmatamento do DETER até 06/02/2024, para todo o bioma (Amazônia), para as categorias fundiárias selecionadas e unidade temporal Agregado 7 dias

 $\times$ 

![](_page_56_Figure_3.jpeg)

## Dados públicos

### Disseminação de Dados Públicos

![](_page_57_Picture_2.jpeg)

![](_page_57_Picture_3.jpeg)

PORTAL BRASILEIRO DE DADOS ABERTOS

![](_page_57_Picture_5.jpeg)

![](_page_57_Picture_6.jpeg)

![](_page_57_Picture_8.jpeg)

## Dados públicos

![](_page_58_Figure_1.jpeg)

![](_page_58_Picture_2.jpeg)

![](_page_58_Picture_3.jpeg)

**CLIMATE POLICY INITIATIVE** NÚCLEO DE AVALIAÇÃO<br>DE POLÍTICAS CLIMÁTICAS

DETERring Deforestation in the Brazilian Amazon: Environmental Monitoring and **Law Enforcement** 

Climate Policy Initiative

### **Academia** *Compliance* **Ambiental Políticas Públicas**

![](_page_58_Picture_8.jpeg)

![](_page_58_Picture_9.jpeg)

### **TOCANTINS PPCDIF** 2021-2025 PLANO DE PREVENÇÃO E COMBATE AOS DESMATAMENTOS E **INCÊNDIOS FLORESTAIS DO TOCANTINS**

![](_page_58_Picture_11.jpeg)

![](_page_58_Figure_13.jpeg)

![](_page_59_Picture_0.jpeg)

![](_page_59_Picture_1.jpeg)

MINISTÉRIO DA **AGRICULTURA** E PECUÁRIA

![](_page_59_Picture_3.jpeg)

![](_page_59_Picture_5.jpeg)

Em 2008 MAPA solicita ao INPE e Embrapa um mapeamento do uso e cobertura da terra na Amazônia Legal,

Mapear de forma bianual o uso e ocupação de áreas já apontadas como desmatamento para o PRODES.

Até 2010 haviam 742.000 km2 desmatados, sendo 500.000 km2 com mais de 10 anos

O que há por baixo do "tapete amarelo" do PRODES ??

![](_page_60_Figure_5.jpeg)

![](_page_60_Figure_6.jpeg)

![](_page_60_Picture_7.jpeg)

![](_page_60_Picture_9.jpeg)

![](_page_61_Picture_64.jpeg)

![](_page_61_Picture_2.jpeg)

MINISTÉRIO DA **AGRICULTURA** E PECUÁRIA

![](_page_61_Picture_4.jpeg)

![](_page_61_Picture_6.jpeg)

### Instituições x Expertises

![](_page_62_Picture_2.jpeg)

![](_page_62_Picture_3.jpeg)

![](_page_62_Picture_4.jpeg)

![](_page_62_Picture_5.jpeg)

**Pastagem** Embrapa Amazonia **Oriental** 

**Vegetação Secundária** INPE-COEAM

![](_page_62_Picture_9.jpeg)

MINISTÉRIO DA **AGRICULTURA** E PECUÁRIA

![](_page_62_Picture_11.jpeg)

![](_page_62_Picture_13.jpeg)

### Divulgação plena dos dados - Bioma Amazônia

![](_page_63_Figure_2.jpeg)

![](_page_63_Picture_3.jpeg)

MINISTÉRIO DA **AGRICULTURA** E PECUÁRIA https://www.terraclass.gov.br/

![](_page_63_Picture_7.jpeg)

![](_page_64_Figure_1.jpeg)

![](_page_64_Picture_2.jpeg)

MINISTÉRIO DA **AGRICULTURA** E PECUÁRIA

![](_page_64_Picture_4.jpeg)

![](_page_64_Picture_6.jpeg)

### Resultados Bioma Amazônia

![](_page_65_Picture_216.jpeg)

![](_page_65_Picture_3.jpeg)

MINISTÉRIO DA **AGRICULTURA** E PECUÁRIA

![](_page_65_Picture_5.jpeg)

![](_page_65_Picture_7.jpeg)

## **E** como avançar tecnologicamente sem perder domínio da tecnologia **e** qualidade dos dados?

![](_page_66_Picture_1.jpeg)

![](_page_66_Picture_3.jpeg)

![](_page_67_Picture_0.jpeg)

# **BRAZIL<br>DATA CUBE**

![](_page_67_Picture_2.jpeg)

![](_page_67_Picture_4.jpeg)

## BDC

![](_page_68_Figure_1.jpeg)

**Mapeamento de uso e cobertura da terra**

![](_page_68_Picture_3.jpeg)

**BRAZIL<br>DATA CUBE** 

**Análise de series temporais**

**Tecnologia de Big data machine learning**

![](_page_68_Picture_7.jpeg)

![](_page_68_Picture_9.jpeg)

![](_page_69_Picture_0.jpeg)

## Motivação: Inovação tecnológica para os projetos de monitoramento ambiental do INPE

TerraClass Cerrado 2020 (lançado dez/ 2022) usando dados

![](_page_69_Picture_3.jpeg)

Mosaicos temporais livre de nuvens

![](_page_69_Picture_5.jpeg)

![](_page_69_Picture_6.jpeg)

![](_page_69_Picture_8.jpeg)

## BDC

Análise de série temporais de imagens e apredinzado de máquian para produzir mapas de uso e cobertura da terra a partir de grandes bases de dados de obervacão da terra

![](_page_70_Figure_2.jpeg)

Image time series NDVI, EVI, NIR, MIR - agriculture year MODIS – MOD13Q1 Product / Method – SVM (Support Vector Machine)

![](_page_70_Picture_4.jpeg)

![](_page_70_Picture_6.jpeg)

## BDC

### ARD e cubo de dados em EO para todo território brasileir**o**

![](_page_71_Figure_2.jpeg)

![](_page_71_Picture_3.jpeg)

![](_page_71_Picture_5.jpeg)
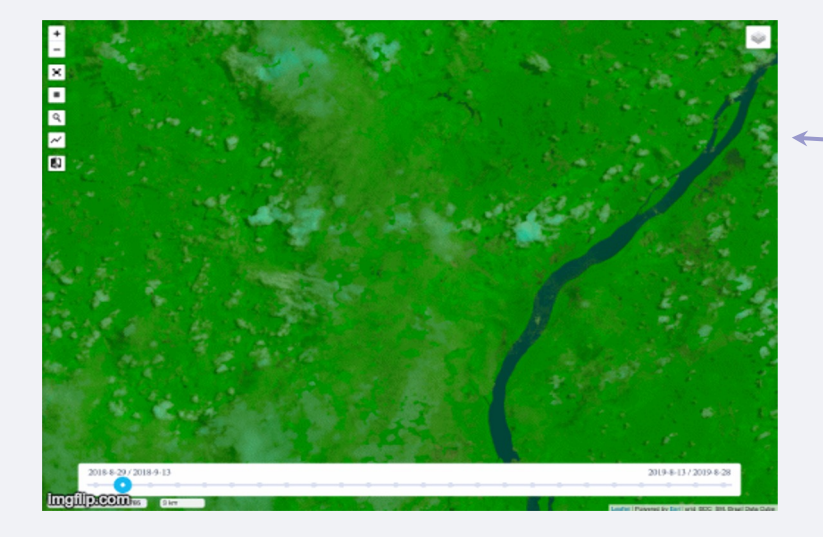

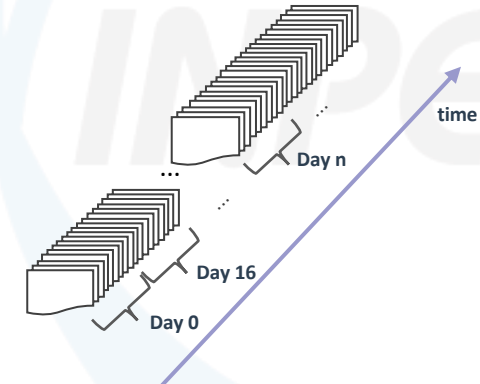

Para cada tile no tempo e no espaço existe um conjunto de arquivos COG (Clould Optimized GeoTIFF).

(1) Bandas originais; (2) Indices vegetação (EVI/NDVI); (3) Mascara nuvens; (4) numero obs. válidas (exclui nuvens e sobra); (5) fonte dos dados; ...

#### **brazildatacube.dpi.inpe.br/portal/explore**

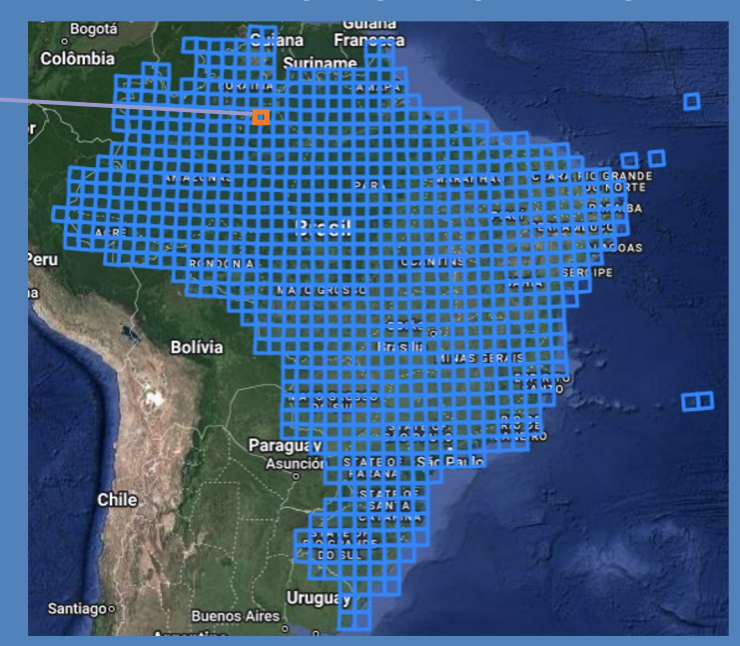

BDC – Small **Each tile**: 105600m x 105600m

Sentinel-2/MSI – 10 meters **Each file** (band/tile): 400 MB **Each tile**: ~ 5.4 GB

MINISTÉRIO DA

E INOVAÇÃO

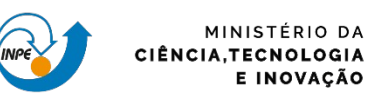

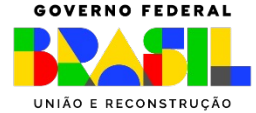

#### **Mosaicos**

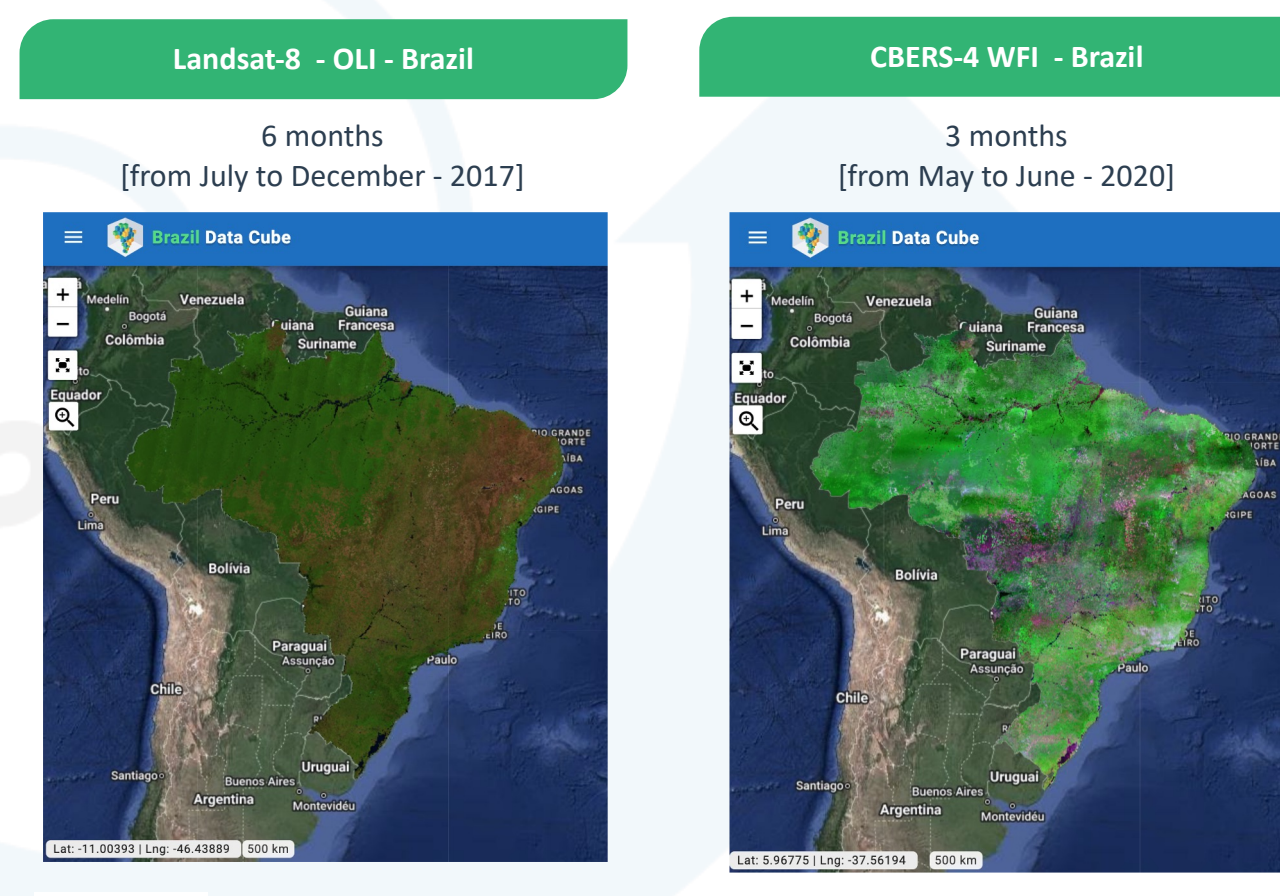

RGB: B6 -B5 -B4 Resolution: 30m

RGB: B15 - B16 - B13 Resolution: 64m

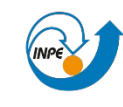

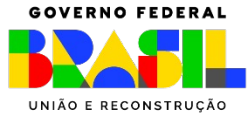

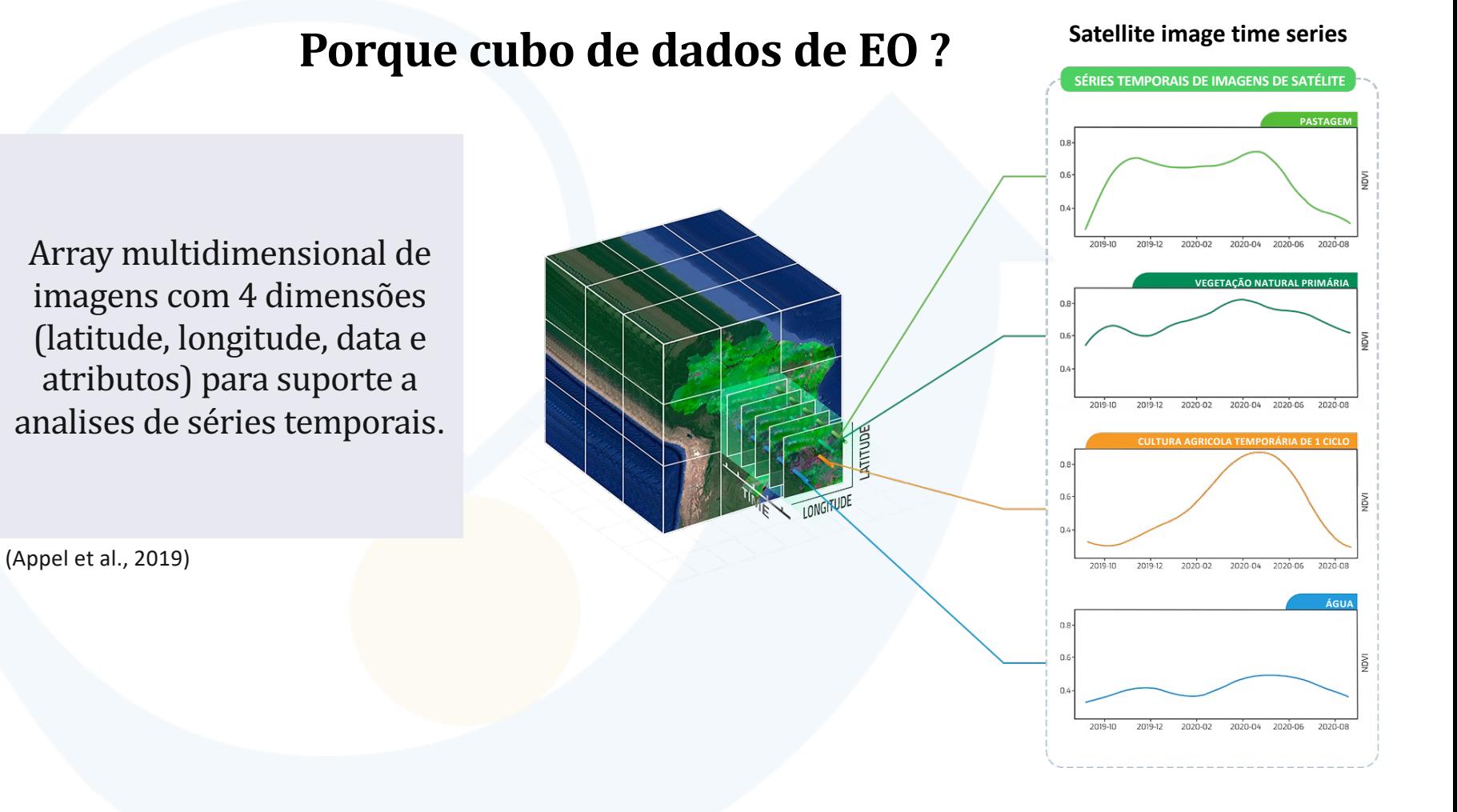

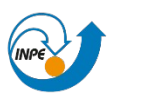

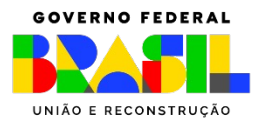

#### **Mapeamento de uso e cobertura da terra (LULC)**

Cudo de dados de EO, análise de series temporais de imagens de satélite (SITS) e machine learning para produzir mapas LULC extratidos de grande bases de dados em EO. 

SITS permitem processamento complexo que seria difícil utilizando-se abordagens bitemporais ou mesmo anuais de detecção de alterações..

(Pasquarella et al., 2016)

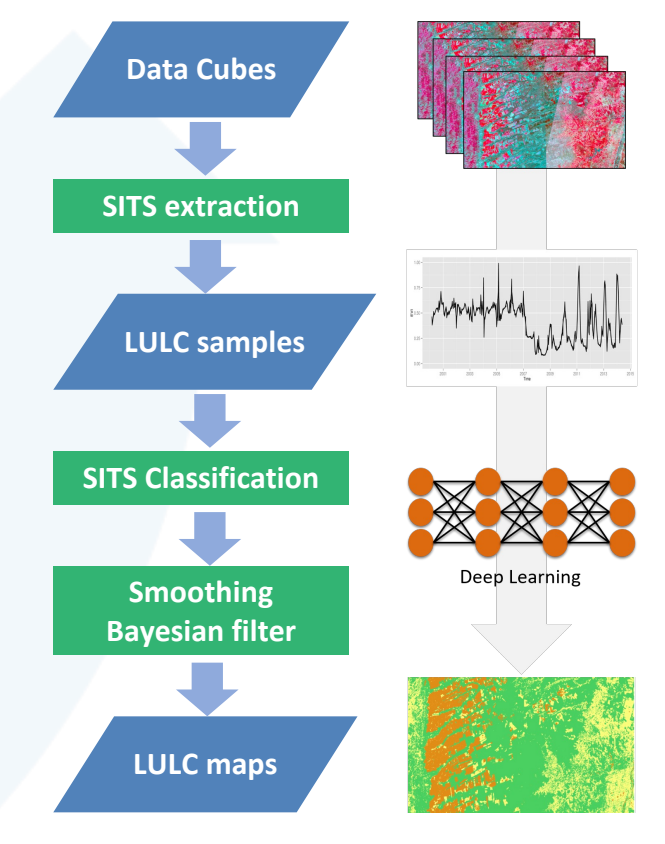

Source: [Ferreira et al, 2020]

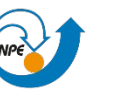

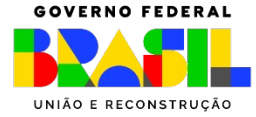

#### Série NDVI - Sentinel-2 Data Cube (16-days)

Sentinel-2 RGB

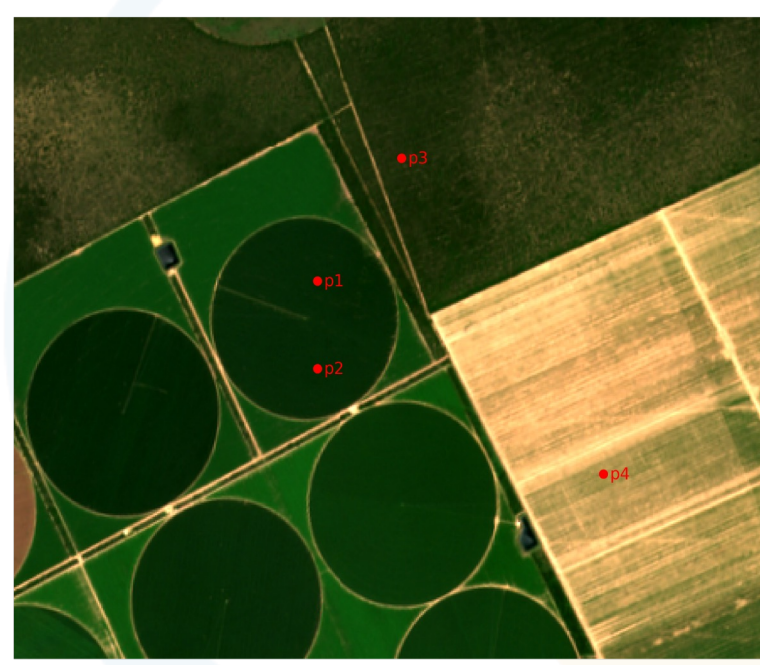

2020-01-17

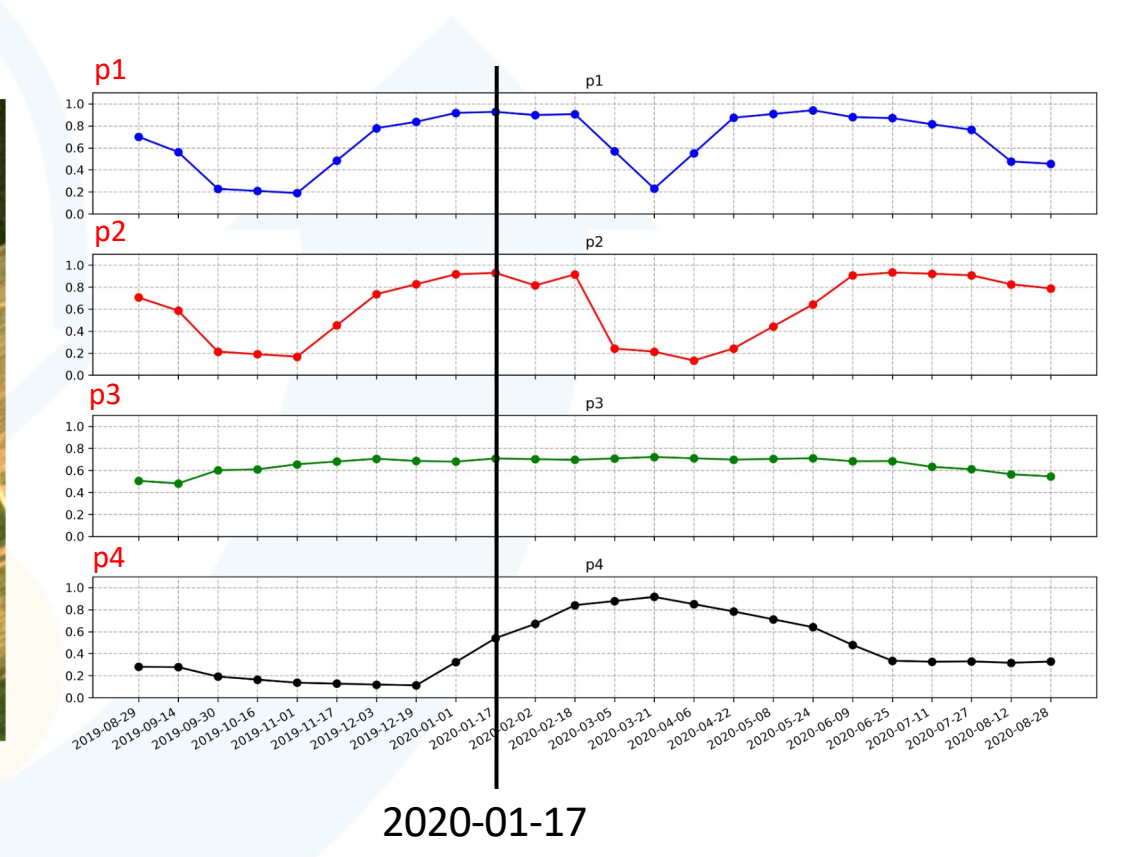

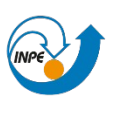

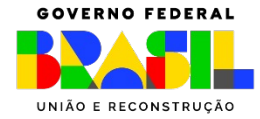

#### Série NDVI - Sentinel-2 Data Cube (16-days)

Sentinel-2 RGB

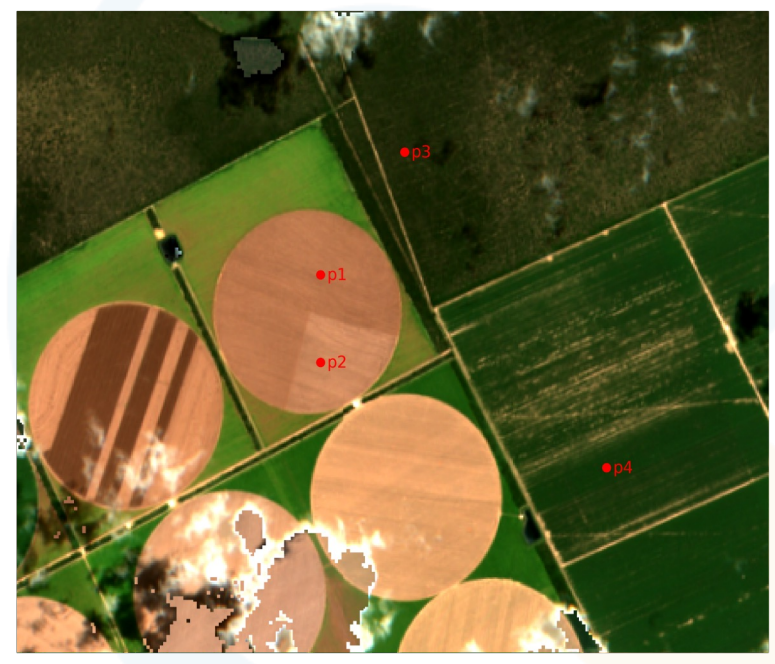

2020-03-21

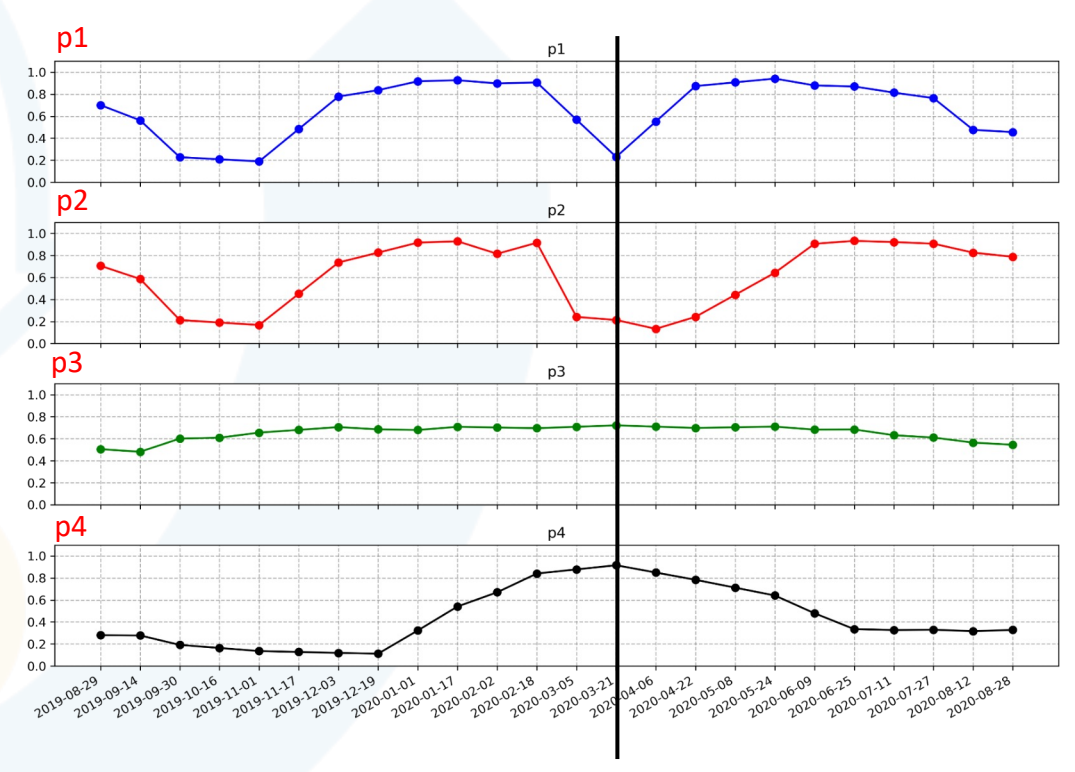

2020-03-21

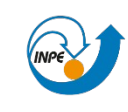

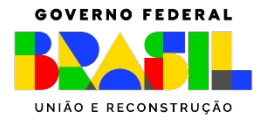

#### Série NDVI - Sentinel-2 Data Cube (16-days)

Sentinel-2 RGB p1

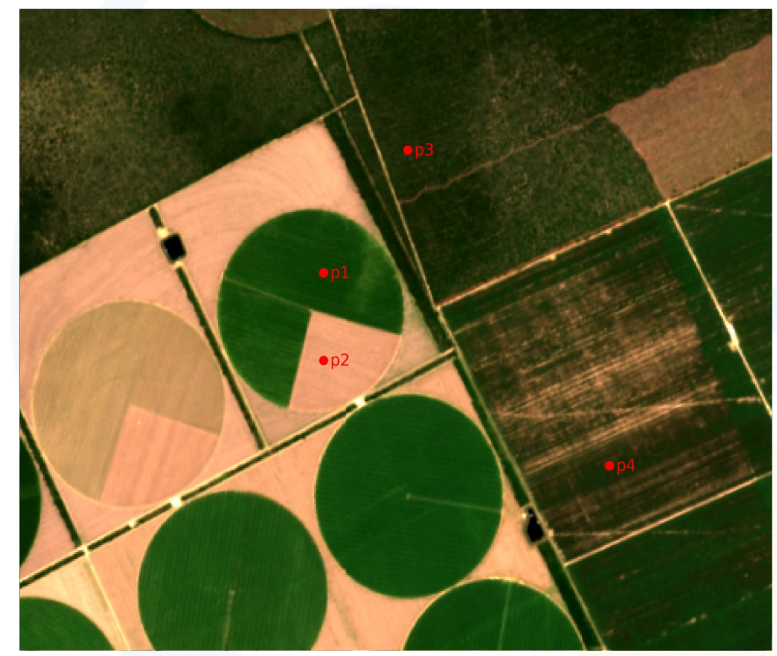

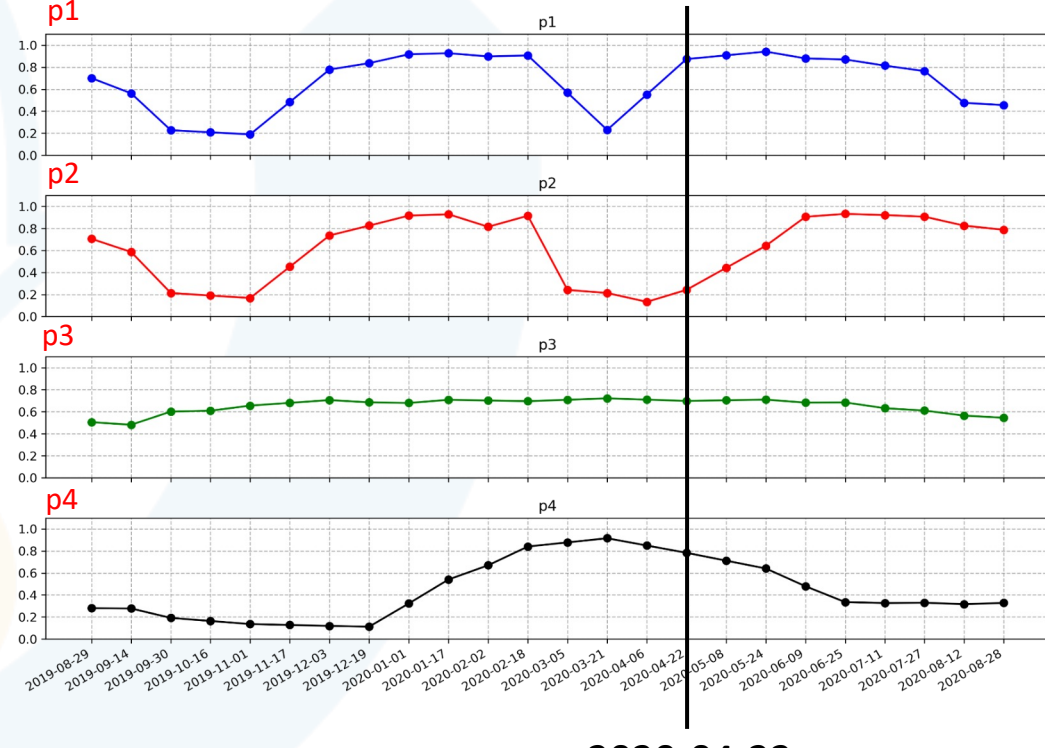

2020-04-22

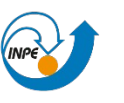

MINISTÉRIO DA CIÊNCIA, TECNOLOGIA E INOVAÇÃO

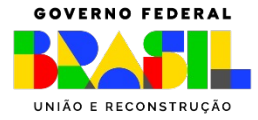

2020-04-22

### **BDC mapas LULC sendo usado no projeto TerraClass**

TerraClass Cerrado 2020 (Launched in December 2022) TerraClass Amazônia 2020

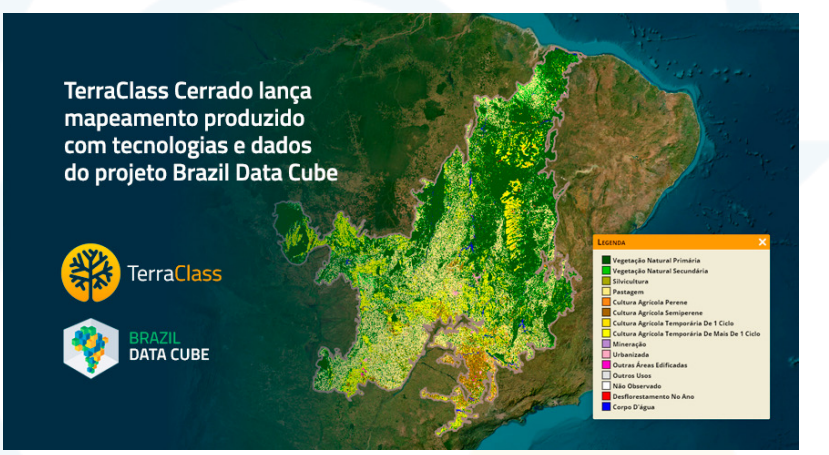

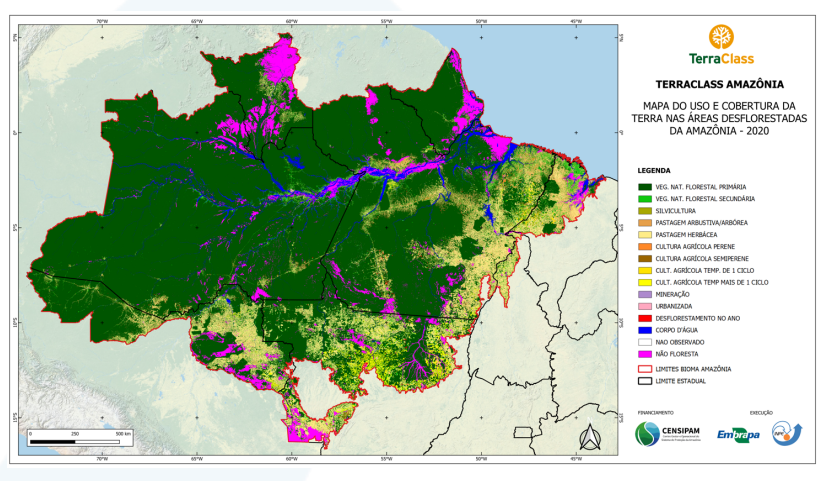

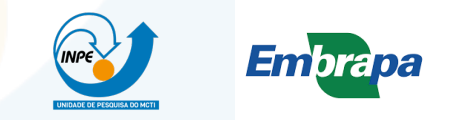

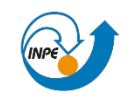

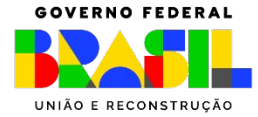

# **Obrigado!!!**

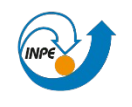

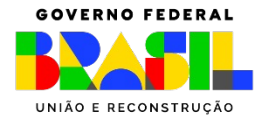